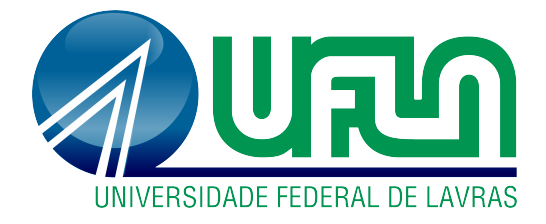

# **MARCUS VINÍCIUS FERREIRA**

# **DESENVOLVIMENTO E ANÁLISE CINEMÁTICA DE MANIPULADOR ROBÓTICO COM SEIS GRAUS DE LIBERDADE**

**LAVRAS - MG 2023**

# **MARCUS VINÍCIUS FERREIRA**

## **DESENVOLVIMENTO E ANÁLISE CINEMÁTICA DE MANIPULADOR ROBÓTICO COM SEIS GRAUS DE LIBERDADE**

Monografia apresentada à Universidade Federal de Lavras, como parte das exigências do Curso de Engenharia de Controle e Automação, para a obtenção do título de Bacharel.

Prof. Dr. Leonardo Silveira Paiva Orientador

> **LAVRAS - MG 2023**

#### **Ficha catalográfica elaborada pelo Sistema de Geração de Ficha Catalográfica da Biblioteca Universitária da UFLA, com dados informados pelo(a) próprio(a) autor(a).**

Ferreira, Marcus Vinícius.

 Desenvolvimento e análise cinemática de manipulador robótico com seis graus de liberdade / Marcus Vinícius Ferreira. - 2023. 62 p.

Orientador(a): Leonardo Silveira Paiva.

 TCC (graduação) - Universidade Federal de Lavras, 2023. Bibliografia.

 1. Cinemática de Manipuladores. 2. Manipulador Robótico. 3. Robótica Educacional. I. Paiva, Leonardo Silveira. II. Título.

## **MARCUS VINÍCIUS FERREIRA**

## **DESENVOLVIMENTO E ANÁLISE CINEMÁTICA DE MANIPULADOR ROBÓTICO COM SEIS GRAUS DE LIBERDADE**

Monografia apresentada à Universidade Federal de Lavras, como parte das exigências do Curso de Engenharia de Controle e Automação, para a obtenção do título de Bacharel.

APROVADA em 14 de Dezembro de 2023.

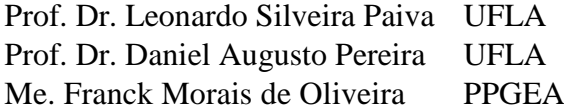

Prof. Dr. Leonardo Silveira Paiva Orientador

#### **AGRADECIMENTOS**

A Deus não apenas pela conclusão deste trabalho, mas, sobretudo, pela Sua presença constante ao longo de toda a minha vida.

À minha família, especialmente à minha mãe (*in memoriam*) e à minha irmã, por todo o apoio e inspiração ao longo desta jornada, bem como aos meus sobrinhos, pelos momentos de descontração e alegria. A presença e o amor de vocês foram fundamentais.

Ao Prof. Dr. Leonardo Silveira Paiva pela orientação e suporte, fatores que foram cruciais para o desenvolvimento deste trabalho. Sou grato pelo privilégio de tê-lo como orientador.

Aos demais membros da banca, Prof. Dr. Daniel Augusto Pereira e Me. Franck Morais de Oliveira, por aceitarem participar deste processo de avaliação, assim como pelas valiosas análises e contribuições.

Aos professores que me fizerem crescer, intelectual e pessoalmente, por meio de seus ensinamentos.

Aos colegas que tive a honra de conhecer e vivenciar momentos enriquecedores durante o curso.

A todo corpo de funcionários da Universidade Federal de Lavras que, de alguma forma, colaboraram com esta etapa que se encerra.

A vocês, o meu profundo obrigado!

*"Porque sou eu que conheço os planos que tenho para vocês, diz o Senhor, planos de fazê-los prosperar e não de causar dano, planos de dar a vocês esperança e um futuro. Então vocês clamarão a mim, virão orar a mim, e eu os ouvirei. Vocês me procurarão e me acharão quando me procurarem de todo o coração."*

#### **RESUMO**

Na área da robótica, é fundamental compreender a cinemática para determinar o comportamento de um manipulador no mundo real. No entanto, o ensino prático desses conceitos encontra, em muitas instituições, dificuldades significativas em razão do elevado custo para aquisição de robôs industriais, afetando, portanto, a capacidade de proporcionar uma formação completa. Diante desse cenário, é fundamental encontrar alternativas acessíveis e eficazes para a promoção de educação de qualidade nesse campo. Assim, buscou-se, por meio deste trabalho, desenvolver uma solução para esse problema por meio do uso de um braço robótico, fabricado por impressão 3D, juntamente a um ambiente de simulação virtual. Para isso, pesquisaram-se opções de simuladores direcionados ao ensino da robótica fixa, bem como propostas de manipuladores desenvolvidos em modelagem 3D com licença livre para reprodução. Optou-se pelo *software* RoboAnalyzer como ferramenta de simulação, enquanto o projeto consistiu em um manipulador baseado no modelo UR5 da fabricante Universal Robots, equipado com 6 GDL e adaptado para impressão 3D na escala 1:2 em relação ao modelo original. Além disso, planejou-se o procedimento de validação da cinemática para ser replicado no ambiente de sala de aula com base na aplicação do método Denavit-Hartenberg ao robô físico, de maneira a obter parâmetros necessários, seguido pela criação do robô virtual no *software* RoboAnalyzer. Por fim, compararam-se os resultados obtidos para as coordenadas de posição, tanto do manipulador real quanto do virtual. Destaca-se, ainda, que uma análise confirmou a qualidade dos resultados obtidos pelos testes de validação, revelando uma certa discrepância, porém pequena e aceitável, entre os valores simulados e os mensurados. Dessa forma, a verificação da cinemática direta, combinando a utilização de um robô com uma ferramenta de simulação, revelou-se como uma abordagem eficiente para demonstração dos conteúdos desse assunto. Por fim, diante da viabilidade comprovada para a construção do braço robótico, espera-se que futuros trabalhos explorem o desenvolvimento de diferentes modelos de manipuladores por meio da impressão 3D.

**Palavras-chave:** Cinemática de Manipuladores. Manipulador Robótico. Robótica Educacional. RoboAnalyzer. Simulação.

#### **ABSTRACT**

In the field of robotics, understanding kinematics is crucial to determine the behavior of a manipulator in the physical world. However, practical teaching of these concepts encounters difficulties, mainly due to the high cost associated with acquiring industrial robots in numerous institutions, thereby affecting the capacity to provide comprehensive training. Given these circumstances, it is essential to find accessible and effective alternatives to foster quality education in this field. Therefore, this work aimed to address this issue by utilizing both a 3D-printed robotic arm and a virtual simulation environment to devise a solution. To achieve this objective, simulator options tailored for robotics education were researched, alongside the development of proposals for manipulators using 3D modeling and open-source licenses for reproduction. The RoboAnalyzer software was chosen as the simulation tool, while the project consisted of a manipulator based on the UR5 model from the manufacturer Universal Robots, equipped with 6 Degrees of Freedom (DoF) and adapted for 3D printing at a 1:2 scale compared to the original model. Additionally, the procedure for kinematic validation was planned to be replicated in a classroom environment based on the application of the Denavit-Hartenberg method to the physical robot to obtain necessary parameters, followed by the creation of the virtual robot in the RoboAnalyzer software. Finally, the obtained results for position coordinates from both the real manipulator and the virtual one were compared. It is worth noting that an analysis confirmed the quality of the results obtained from the validation tests, revealing a slight but acceptable discrepancy between the simulated and measured values. Thus, the verification of direct kinematics, combining the use of a physical robot with a simulation tool, proved to be an efficient approach to demonstrate the contents of this subject. Lastly, given the proven feasibility in constructing the robotic arm. It is hoped that future work will be motivated to explore the development of different manipulator models through 3D printing.

**Keywords:** Manipulator Kinematics. Robotic Manipulator. Educational Robotics. Robo-Analyzer. Simulation.

# **LISTA DE ILUSTRAÇÕES**

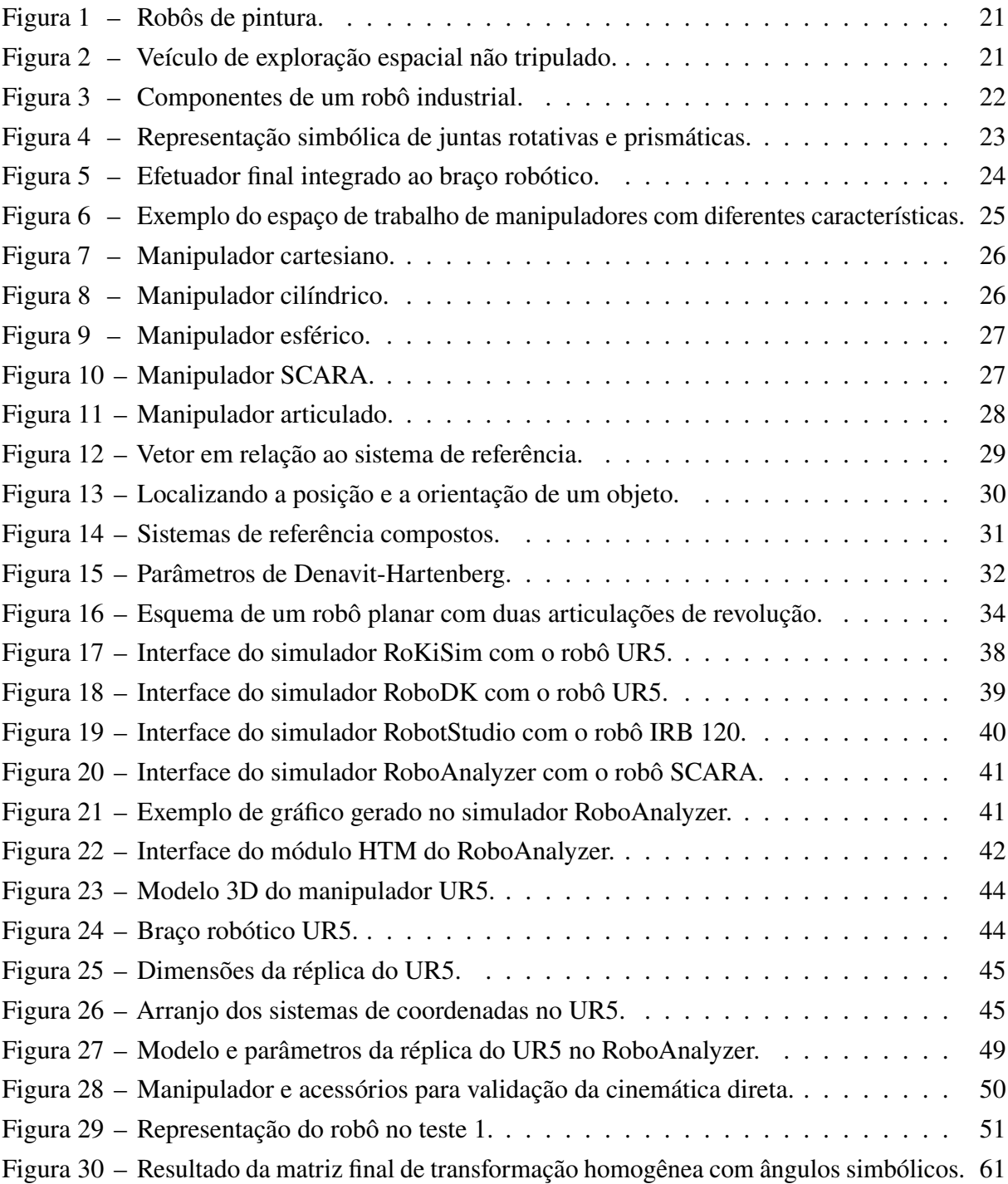

## **LISTA DE GRÁFICOS**

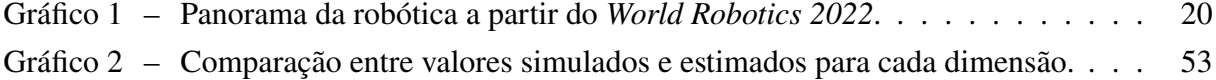

## **LISTA DE TABELAS**

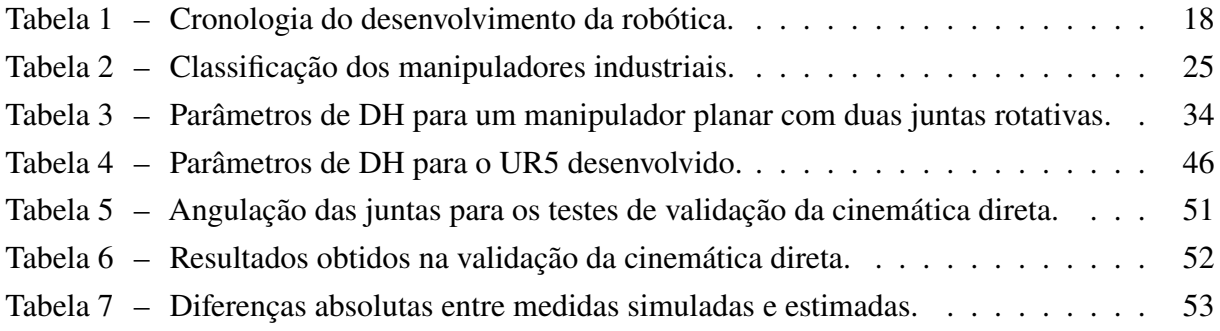

## **LISTA DE ABREVIATURAS E SIGLAS**

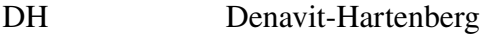

- GDL Graus de Liberdade
- IFR International Federation of Robotics

## **SUMÁRIO**

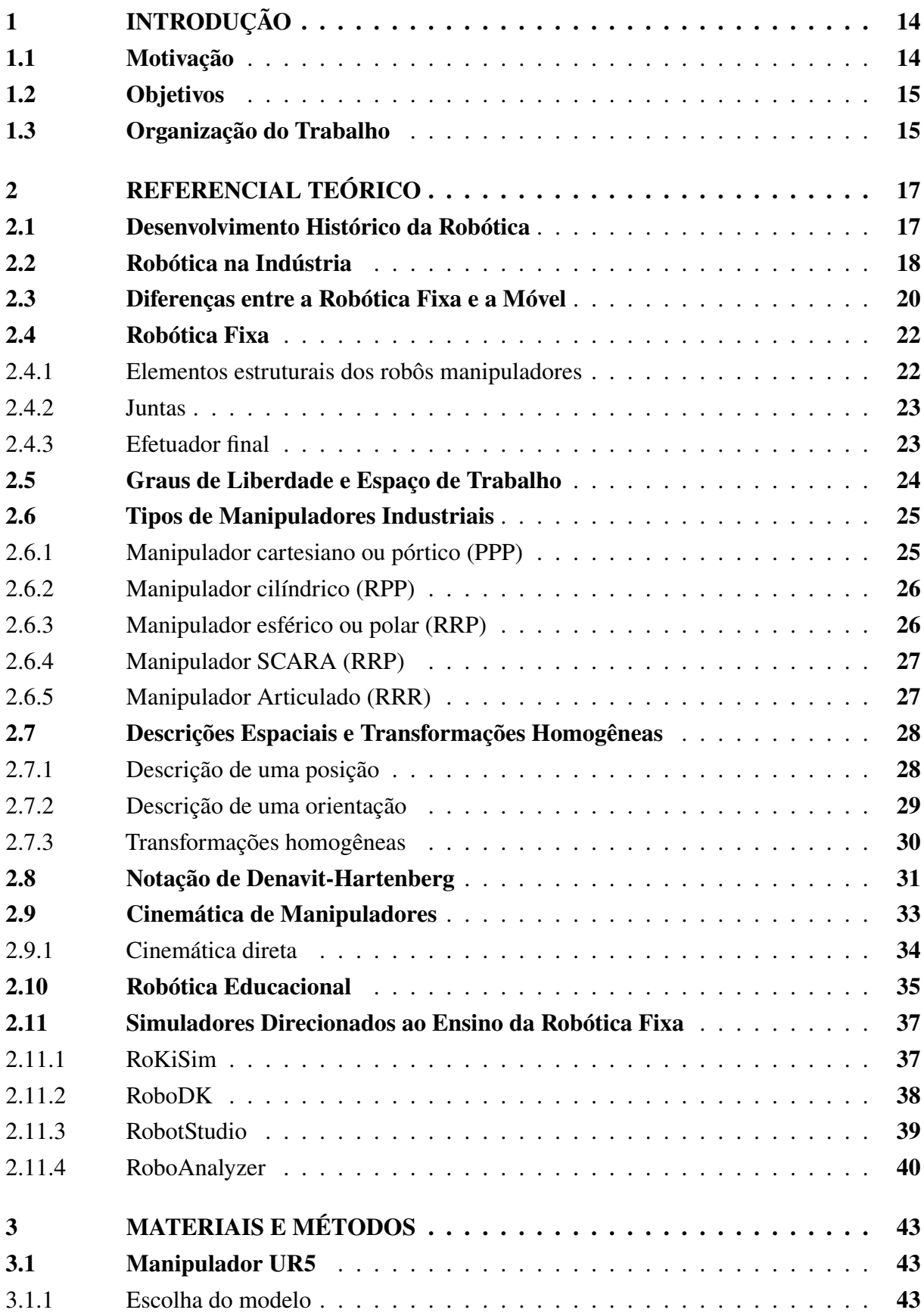

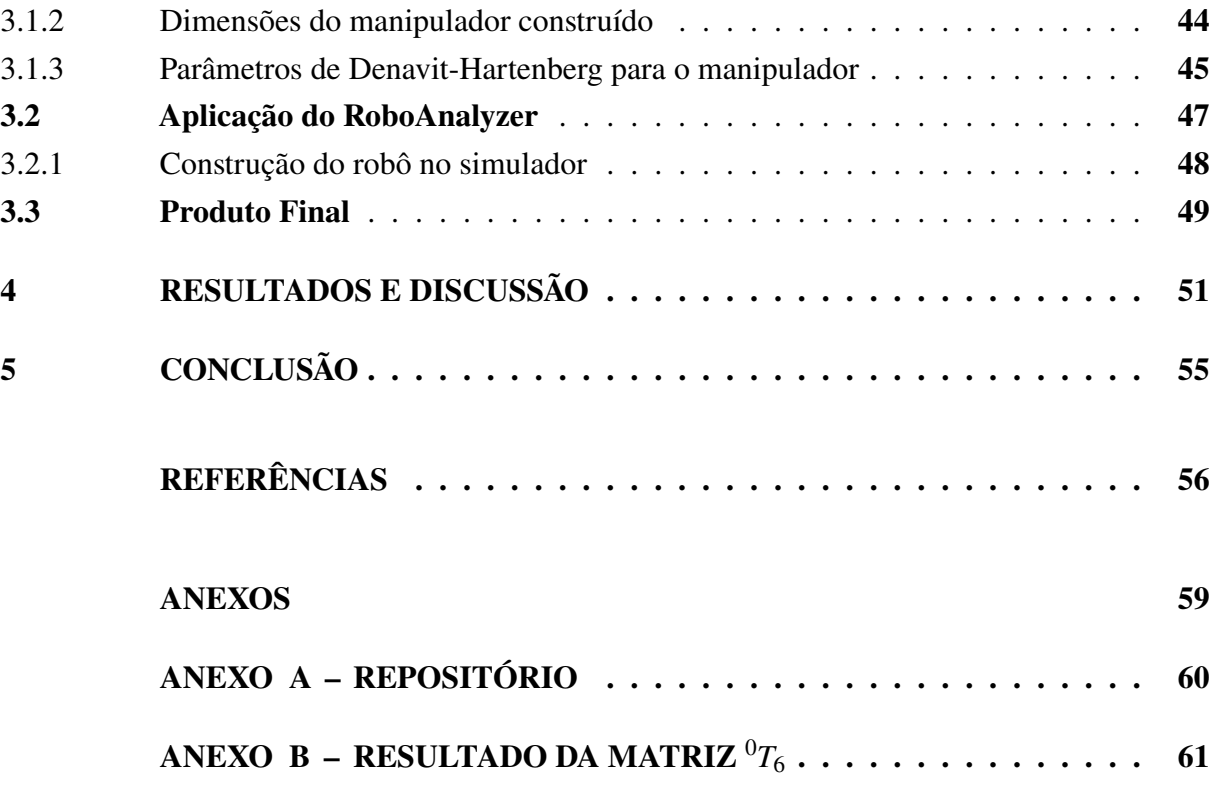

#### <span id="page-14-0"></span>**1 INTRODUÇÃO**

A robótica industrial é uma área em constante evolução dedicada ao projeto, desenvolvimento, implementação e operação de robôs em ambientes industriais. Ela é um pilar essencial para a eficiência, qualidade e competitividade das operações industriais, visto que contribui com o aumento da produtividade e redução dos custos, além de minimizar a exposição dos funcionários às tarefas de risco. Assim, à medida que as indústrias buscam soluções inovadoras para enfrentar desafios cada vez mais complexos, a formação e a capacitação de profissionais qualificados, nessa área, tornam-se imprescindíveis.

No entanto, o ensino dos conceitos de robótica industrial nas instituições de ensino pode enfrentar, muitas vezes, obstáculos significativos, como a escassez de recursos financeiros para a compra ou a manutenção de equipamentos reais, em razão do alto custo. Um exemplo disso, é que um manipulador modelo UR5 da fabricante Universal Robots tem um preço próximo a 35 mil dólares [\(BÉLANGER-BARRETTE, 2021\)](#page-56-1).

Nesse contexto, os simuladores de robótica emergem como uma ferramenta promissora para superar esses desafios e promover uma educação mais acessível. Essas plataformas virtuais proporcionam a criação de ambientes de aprendizagem interativos e imersivos, permitindo que estudantes e profissionais explorem os princípios da robótica, testem estratégias de programação e simulem operações em tempo real. Ademais, os *softwares* de simulação possibilitam experimentar cenários variados e complexos, que podem ser adaptados às necessidades específicas de ensino e de treinamento.

No âmbito da educação, cabe ressaltar, ainda, que a importância da robótica não se limita à robótica industrial, mas se estende ao que se denomina como robótica educacional. Essa vertente pedagógica utiliza robôs e plataformas de simulação para engajar os alunos em atividades práticas e criativas, de forma a proporcionar um ambiente de aprendizagem que os permita explorarem o mundo da tecnologia enquanto aplicam, na prática, conceitos teóricos a partir de situações interativas, interdisciplinares e integradas. Além disso, durante esse processo, trabalha-se com abordagens pedagógicas que visam desenvolver habilidades e competências pela lógica, noção espacial, pensamento matemático, eletrônica, computação, entre outras áreas do conhecimento [\(BRASIL. Ministério da Educação, 2013;](#page-56-2) [DANTAS, 2020\)](#page-56-3).

#### <span id="page-14-1"></span>**1.1 Motivação**

O domínio dos conceitos de robótica se mostra de fundamental importância para formação acadêmica do profissional de Engenharia de Controle e Automação. Nesse sentido, com o intuito de englobar essa competência, o projeto pedagógico do curso na Universidade Federal de Lavras oferece as disciplinas de Robótica (obrigatória) e Introdução à Robótica Industrial (eletiva), as quais são direcionadas ao ensino da robótica fixa [\(UNIVERSIDADE FEDERAL DE LAVRAS,](#page-58-0) [c2023\)](#page-58-0).

Entretanto, um dos grandes desafios no processo de ensino-aprendizagem consiste na aplicação prática de conceitos teóricos apresentados em sala de aula, uma vez que o departamento responsável por essas disciplinas dispõe, atualmente, de apenas um braço robótico modelo MH5L da Yaskawa. Além disso, é importante destacar que este equipamento não possui conectividade com um *software* de programação computacional, o que significa que ele é controlado, exclusivamente, pelo *Teach Pendant* (interface homem-máquina). Isso limita a sua eficácia como ferramenta para demonstração dos conceitos de cinemática e geração de trajetória vistos em sala de aula. Ademais, a abordagem desses tópicos sem uma visualização pode gerar dificuldades na compreensão por parte dos alunos, uma vez que envolve operações matriciais e equações polinomiais.

Nesse sentido, como é essencial que o ensino da robótica não contemple apenas a abordagem teórica, mas também uma perspectiva prática, observa-se a necessidade de buscar soluções que possibilitem a construção de uma réplica de manipulador. Esse modelo não requer a incorporação completa de todos os recursos encontrados em unidades comerciais, sendo concebido para ser utilizado em conjunto com as ferramentas de simulação disponíveis no mercado. Essa abordagem visa proporcionar uma maneira acessível de visualizar os conceitos referentes aos robôs industriais discutidos em sala de aula.

#### <span id="page-15-0"></span>**1.2 Objetivos**

Tendo em vista a importância da robótica na formação do Engenheiro de Controle e Automação, bem como as limitações referentes ao uso de manipuladores reais e a disponibilidade de bons simuladores no mercado, este trabalho tem como objetivo geral construir, por meio da impressão 3D, um modelo de braço robótico UR5 e empregá-lo em conjunto com *software* RoboAnalyzer para a validação dos conceitos de cinemática direta.

Como objetivos específicos, este trabalho almeja:

- 1) Levantar informações sobre robôs manipuladores e robótica educacional;
- 2) Examinar as principais tecnologias e plataformas de simuladores disponíveis;
- 3) Contribuir para a disseminação do uso de simuladores como ferramenta eficiente na formação de alunos e treinamento de profissionais;
- 4) Produzir material didático para utilização do simulador RoboAnalyzer nas disciplinas de Robótica (GAT109) e de Introdução à Robótica Industrial (GAT146).

#### <span id="page-15-1"></span>**1.3 Organização do Trabalho**

O trabalho desenvolvido é apresentado da seguinte forma:

- Capítulo 2 discorre-se sobre a evolução histórica da robótica, os aspectos conceituais de robôs industriais, como os componentes estruturais de um braço e os tipos existentes, além de abordar a temática da cinemática e a notação de Denavit-Hartenberg. Por fim, analisa-se a visão pedagógica da robótica educacional e o uso de ferramentas de simulação para o estudo dos manipuladores;
- Capítulo 3 descreve-se o que motivou a escolha do modelo UR5 para a reprodução, bem como os procedimentos para sua construção. Ademais, detalham-se os métodos para obtenção da cinemática direta do braço robótico e integração do *software* RoboAnalyzer para validar os resultados;
- Capítulo 4 discute-se os resultados obtidos para a análise cinemática da réplica do manipulador, validada com o auxílio de simulador;
- Capítulo 5 apresentam-se as considerações finais sobre o trabalho desenvolvido, bem como a sugestão de propostas de trabalhos futuros que utilizem os tópicos abordados neste documento.

#### <span id="page-17-0"></span>**2 REFERENCIAL TEÓRICO**

Neste capítulo, é feita uma revisão bibliográfica a respeito da robótica. Inicia-se com uma contextualização da história, apresentando os principais marcos do desenvolvimento da área, além de ressaltar as diferenças entre a robótica fixa e a móvel. Em seguida, é dado destaque à importância da robótica no contexto industrial, aos conceitos fundamentais da robótica fixa e às bases matemáticas necessárias para a descrição espacial, as transformações homogêneas e os parâmetros de Denavit-Hartenberg. Por fim, explora-se a robótica aplicada à educação e as opções de ambientes virtuais de simulação para o estudo de braços robóticos.

#### <span id="page-17-1"></span>**2.1 Desenvolvimento Histórico da Robótica**

Inicialmente, deve-se destacar a intrínseca relação entre o surgimento da robótica e o universo da ficção científica. Nesse sentido, o primeiro uso da palavra *robot* tem como marco a obra *Rossum's Universal Robots (R.U.R.)*, escrita por Karel Capek em 1920 [\(KURFESS, 2005\)](#page-57-0). Conforme [Fauza](#page-56-4) [\(2008,](#page-56-4) p. 2), nessa obra "introduz-se o conceito de 'robô', autômato mecanizado construído a serviço de industriais, donos do capital, para substituir seus operários e sanar todos os problemas não só orçamentários, mas também aqueles oriundos do conflito de classes". A origem do termo *robot* utilizado por Capek vem da palavra "robota" em tcheco, que reflete a concepção de trabalho forçado e servidão, tendo as suas raízes linguísticas na palavra eslava "rab", que se traduz como "escravo" [\(JORDAN, 2019\)](#page-57-1).

A gênese da invenção do robô industrial decorre do projeto *"A Programmed ArticleTransfer",* elaborado por George Devol em 1954. Posteriormente, em 1956, Devol iniciou uma parceria com Joseph Engelberger e juntos fundaram a primeira empresa de robôs, a Unimation, sendo responsáveis pela instalação do primeiro robô em serviço em uma fábrica da General Motors (GM), em 1961, para extrair peças de uma máquina de fundição sob pressão [\(SICILIANO;](#page-58-1) [KHATIB, 2008,](#page-58-1) p. 964). Outro acontecimento relevante envolvendo a GM ocorreu em 1964, quando instalou 66 novos robôs Unimate para soldagem por pontos na sua fábrica em Lordstown, Ohio. Essas aquisições aumentaram a produtividade e permitiram que mais de 90% das operações de soldagem de carrocerias fossem automatizadas, contra apenas 20% a 40% nas fábricas tradicionais, em que a soldagem era uma tarefa manual, suja e perigosa [\(WEBER, 2008\)](#page-58-2).

É incontestável que, a partir da criação do primeiro manipulador por Devol e Engelberger, o campo da robótica apresentou diversos avanços e marcos significativos nos anos subsequentes. Assim, a partir dos eventos históricos destacados pela [IFR](#page-57-2) [\(c2023\)](#page-57-2)[1](#page-17-2), a Tabela [1](#page-18-0) foi elaborada para apresentar de forma concisa uma linha do tempo do desenvolvimento tecnológico associado a essa área.

<span id="page-17-2"></span><sup>1</sup> A *International Federation of Robotics* (IFR) foi fundada em 1987, como uma organização sem fins lucrativos, para promover, fortalecer e proteger a indústria de robótica, em âmbito global. Atualmente, possui cerca de 90 membros, dentre os quais estão associações nacionais de robótica, institutos de P&D e as principais empresas fornecedoras de robôs.

<span id="page-18-0"></span>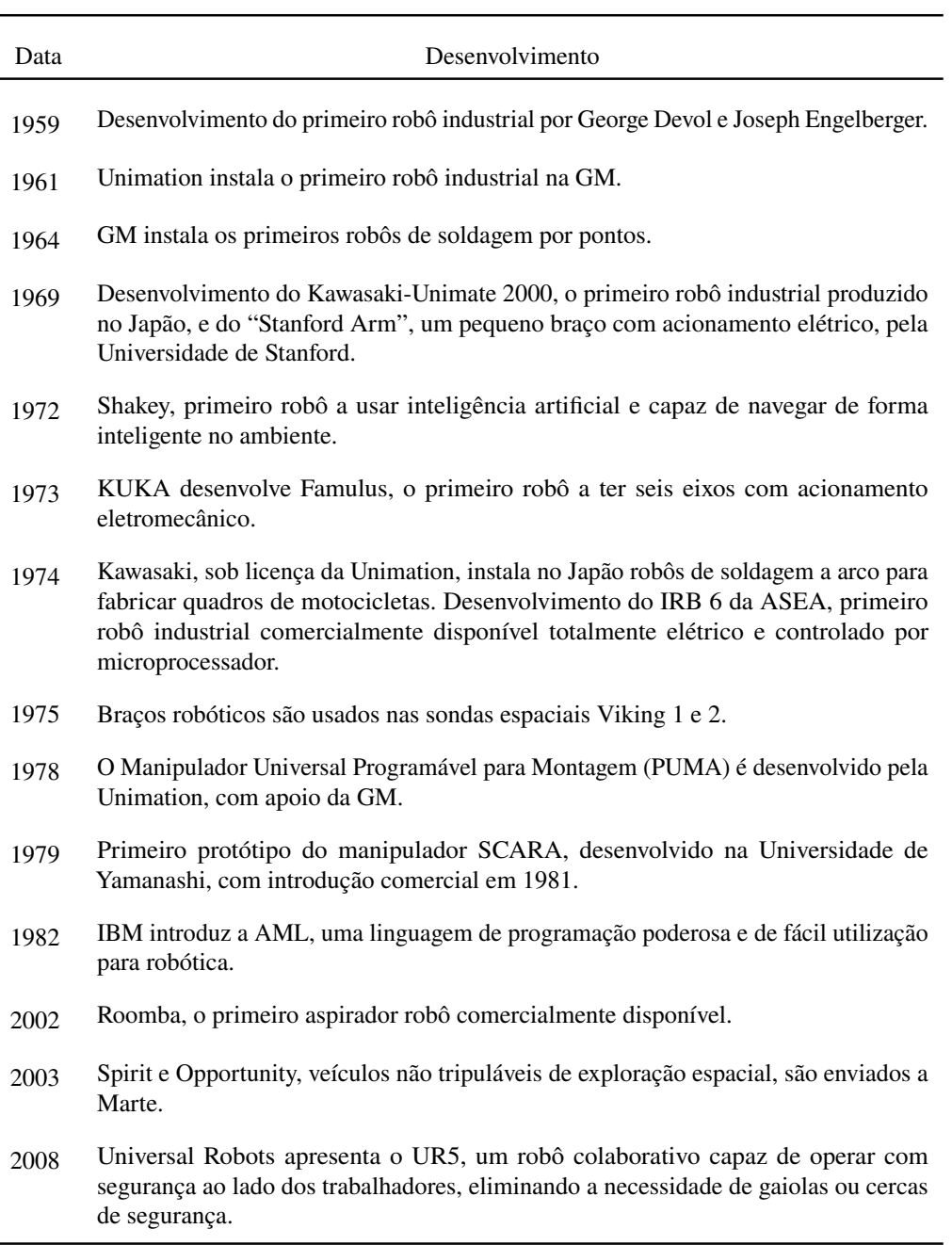

Tabela 1 – Cronologia do desenvolvimento da robótica.

Fonte: Elaborado pelo autor com base em IFR (c2023).

## <span id="page-18-1"></span>**2.2 Robótica na Indústria**

É fato que os braços robóticos têm sido muito demandados nas indústrias, devido aos inúmeros benefícios que a automatização de processos proporciona. Essas máquinas apresentam uma grande versatilidade para executarem tarefas distintas, englobando desde atividades pouco complexas até aquelas que demandam alta precisão e controle. Eles contribuem não somente com o aumento da produtividade e otimização das operações, mas também com a redução de erros, melhoria da qualidade e segurança de todo o ciclo de fabricação e de logística. Segundo

[Engelberger](#page-56-5) [\(1980,](#page-56-5) p. 6), um robô não é capaz de realizar todas as tarefas feitas por humanos, porém, consegue executar alguns trabalhos com melhor eficiência, especialmente, quando esses exigem funções repetitivas por longos períodos em condições árduas.

As grandes empresas do segmento, como Yaskawa, ABB, KUKA, FANUC e Universal Robots, oferecem um amplo catálogo de manipuladores, com configurações distintas, visando atender às diversas necessidades dos clientes. Como mostra [Owen-Hill](#page-57-3) [\(2022\)](#page-57-3) e [Fairchild](#page-56-6) [\(2021\)](#page-56-6), destacam-se entre as principais aplicações dos robôs industriais atividades como montagem, manipulação de materiais, usinagem, corte, pintura, inspeção e soldagem. Ademais, é relevante salientar que, além do tradicional setor automotivo, esses equipamentos são utilizados em outros segmentos industriais, incluindo a montagem de dispositivos elétricos e eletrônicos, a fabricação de semicondutores, a logística, a indústria alimentícia e até mesmo a área da saúde [\(YASKAWA](#page-58-3) [ELECTRIC, c2023\)](#page-58-3).

A fim de analisar os números da robótica na indústria, pode-se recorrer aos relatórios anuais da IFR. Assim, como divulgado no relatório *"World Robotics 2022"* [\(MÜLLER, 2022;](#page-57-4) [IFR, 2022\)](#page-57-5) e organizado no Gráfico [1,](#page-20-0) nota-se que, em 2021, houve o recorde de instalações de novos robôs industriais. Foram 517.385 unidades, o que representou um crescimento de 31% quando comparado ao ano anterior, evidenciando uma forte recuperação, apesar da pandemia de COVID-19. As nações que lideraram, em números absolutos, essas novas instalações, foram a China (com 268.200), o Japão (com 47.200), os Estados Unidos (com 35.000), a Coreia do Sul (com 31.100) e a Alemanha (com 23.800). Ressalta-se que esses cinco países foram responsáveis por 78% da demanda desse mercado e que há uma hegemonia da região asiática (74%), em razão da grande participação chinesa. Em relação ao Brasil, foram 1.702 novas unidades, o que representou um crescimento de 7%. Adicionalmente, quanto aos principais setores da indústria, vale destacar a predominância dos segmentos de eletrônica e elétrica (com 137.000) e automotivo (com 119.000).

<span id="page-20-0"></span>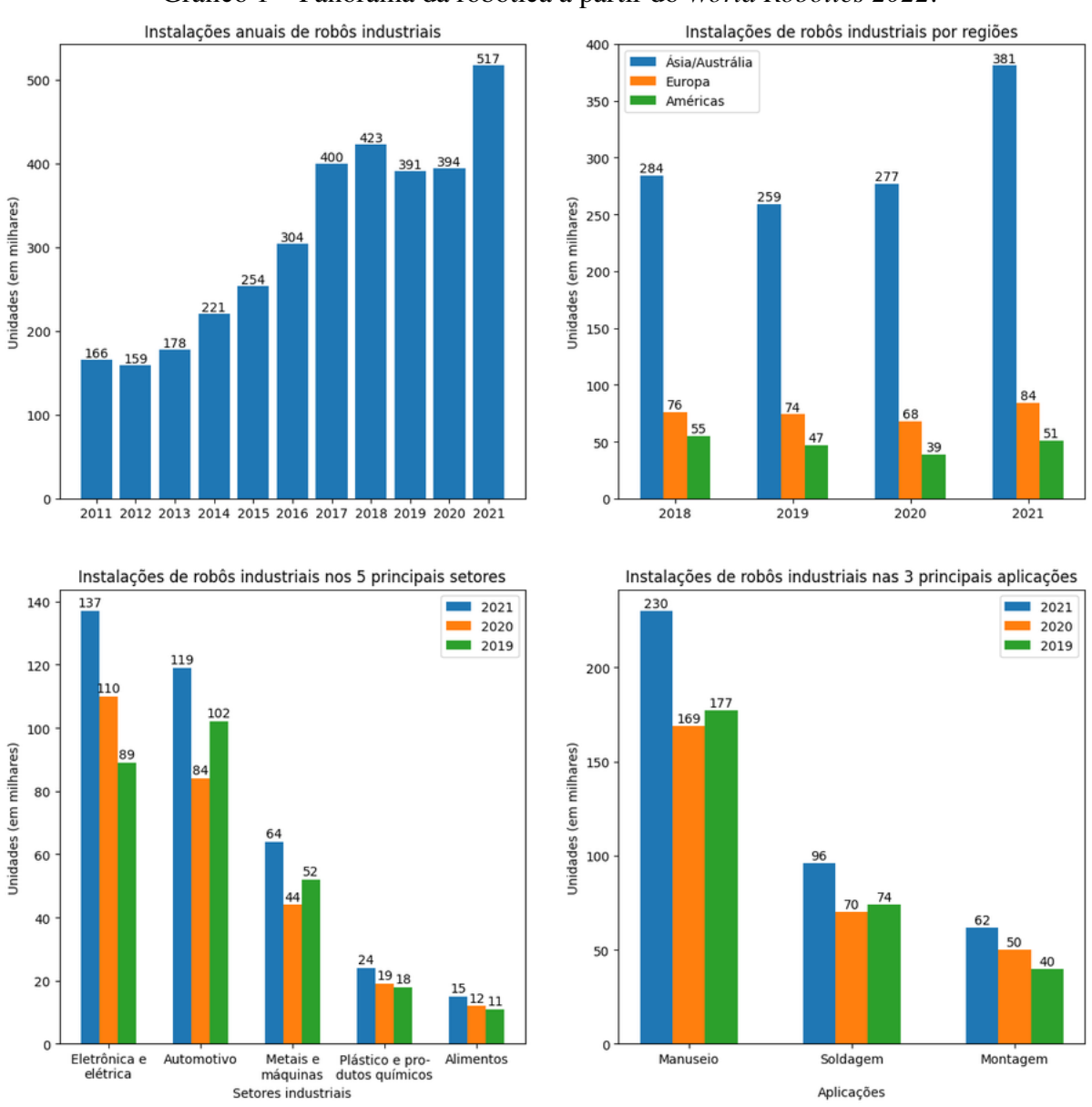

Gráfico 1 – Panorama da robótica a partir do *World Robotics 2022*.

Fonte: Elaborado pelo autor com base em Müller (2022) e IFR (2022).

#### <span id="page-20-1"></span>**2.3 Diferenças entre a Robótica Fixa e a Móvel**

No estudo da robótica, existe uma clara separação entre duas categorias de robôs: os fixos e os móveis. Embora este trabalho aborde especificamente o campo da robótica fixa, é válido conceituar ambas as áreas para evidenciar quais aspectos as distinguem.

Os robôs fixos, também chamados de manipuladores, são os clássicos braços robóticos presentes em ambientes industriais. Como característica são, normalmente, estacionários e programados para realizarem tarefas específicas e repetitivas com eficiência e rapidez. Na seção [2.4,](#page-22-1) discorre-se de forma abrangente acerca dos conceitos pertinentes a essa parte da robótica, e na Figura [1,](#page-21-0) pode-se visualizar uma de suas aplicações.

<span id="page-21-0"></span>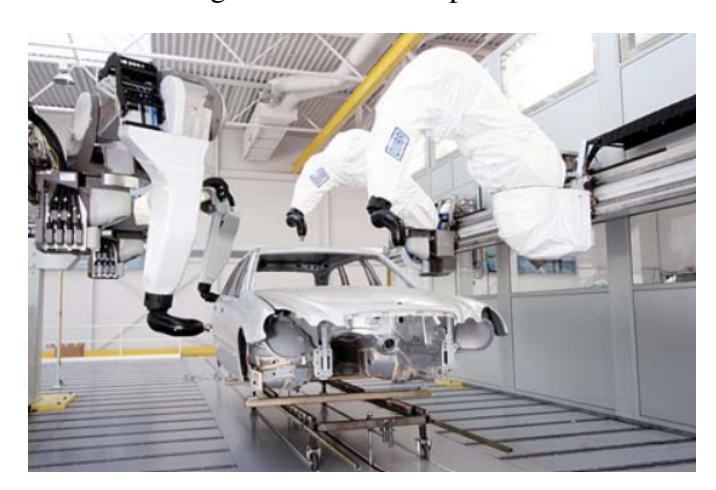

#### Figura 1 – Robôs de pintura.

Fonte: Siciliano e Khatib (2008).

Por sua vez, a robótica móvel abrange os dispositivos capazes de se moverem pelo ambiente com maior autonomia de navegação, ocorrendo, muitas vezes, a tomada de decisões em tempo real com base nas informações de sensores. De acordo com [Marchi](#page-57-6) [\(2001](#page-57-6) apud [PIERI,](#page-57-7) [2002\)](#page-57-7), "um robô móvel é um dispositivo mecânico montado sobre uma base não fixa, que age sob o controle de um sistema computacional, equipado com sensores e atuadores que o permitem interagir com o ambiente". Um exemplo de robô móvel pode ser visto na Figura [2.](#page-21-1)

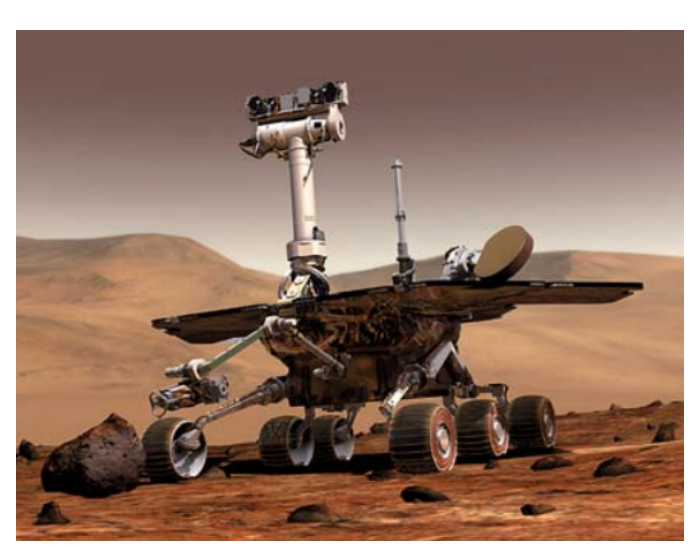

<span id="page-21-1"></span>Figura 2 – Veículo de exploração espacial não tripulado.

Fonte: Siciliano e Khatib (2008).

Tendo em vista essa diferenciação, faz-se necessário, tal qual [Carrara](#page-56-7) [\(2015,](#page-56-7) p. 7), tratar acerca das nomenclaturas utilizadas no contexto da robótica, pois nem mesmo a palavra "robô" possui um significado exclusivo, abrangendo desde simples braço com movimentos até veículos autônomos e humanoides. Dado que este trabalho discorrerá sobre a área da robótica fixa, termos como robô, braço robótico e manipulador representam, sem distinção, o mesmo dispositivo.

Por fim, com o intuito de obter uma definição técnica sobre robô industrial, pode-se recorrer à ISO 8373 que o define como "um manipulador para múltiplos propósitos, programável e reprogramável em três ou mais eixos que pode ser fixo no local ou fixado a uma plataforma móvel para uso em aplicações de automação industrial" [\(INTERNATIONAL ORGANIZATION](#page-57-8) [FOR STANDARDIZATION, 2021,](#page-57-8) tradução nossa).

#### <span id="page-22-1"></span>**2.4 Robótica Fixa**

Nesta seção são detalhados os tópicos relacionados ao campo da robótica fixa, mencionando os elementos estruturais de um manipulador, bem como os diferentes tipos e classificações existentes.

<span id="page-22-2"></span>2.4.1 Elementos estruturais dos robôs manipuladores

A estrutura do robô, como mostrada na Figura [3,](#page-22-0) consiste em um conjunto de elos (ou *links* em inglês) e de juntas (articulações). Os elos consistem em uma série de corpos rígidos que compõem o sistema, enquanto as juntas são responsáveis pela conexão entre dois elos vizinhos e pela movimentação. Esse conjunto configura uma cadeia cinemática aberta, em que a localização do elo final está condicionada à posição das juntas anteriores [\(BAYER;](#page-56-8) [ECKHARDT; MACHADO, 2011,](#page-56-8) p. 38). O componente conectado ao manipulador, que interage com o ambiente para realizar tarefas, é denominado efetuador final (em inglês, *end effector*) ou órgão terminal.

<span id="page-22-0"></span>Como sintetiza [Carrara](#page-56-7) [\(2015,](#page-56-7) p. 14), "a base sustenta o corpo, que movimenta o braço, que posiciona o punho, que orienta o órgão terminal, que executa a ação. Em geral, utilizam-se três juntas para o braço e de duas a três juntas para o punho".

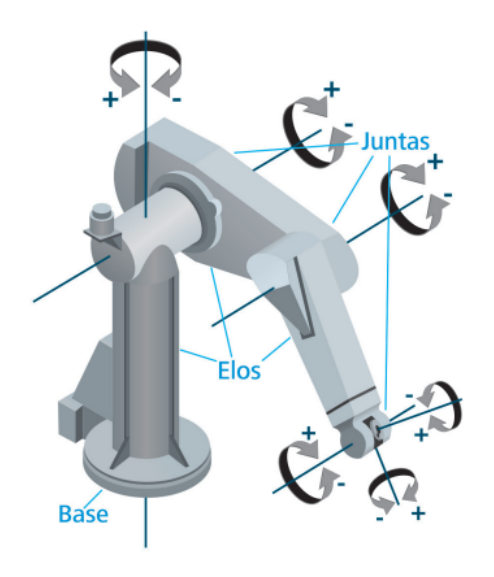

Figura 3 – Componentes de um robô industrial.

Fonte: Bayer, Eckhardt e Machado (2011).

#### <span id="page-23-1"></span>2.4.2 Juntas

A maioria dos manipuladores tem juntas rotacionais (ou de revolução) ou juntas deslizantes chamadas juntas prismáticas, as quais permitem, respectivamente, movimentos de rotação e deslocamentos lineares, conforme exposto na Figura [4.](#page-23-0) Essas juntas são geralmente equipadas com sensores de posição, os quais permitem que a posição relativa dos elos vizinhos seja medida [\(CRAIG, 2013,](#page-56-9) p. 4). Como enfatiza [Bayer, Eckhardt e Machado](#page-56-8) [\(2011,](#page-56-8) p. 37), "não há necessidade de todas as juntas de um robô manipulador serem de um mesmo tipo, podendo compor a cadeia cinemática com qualquer combinação de juntas de revolução e prismáticas, conforme a aplicação projetada". Para fins de classificação, como detalhado na seção [2.6,](#page-25-2) denota-se juntas rotativas por R e juntas prismáticas por P.

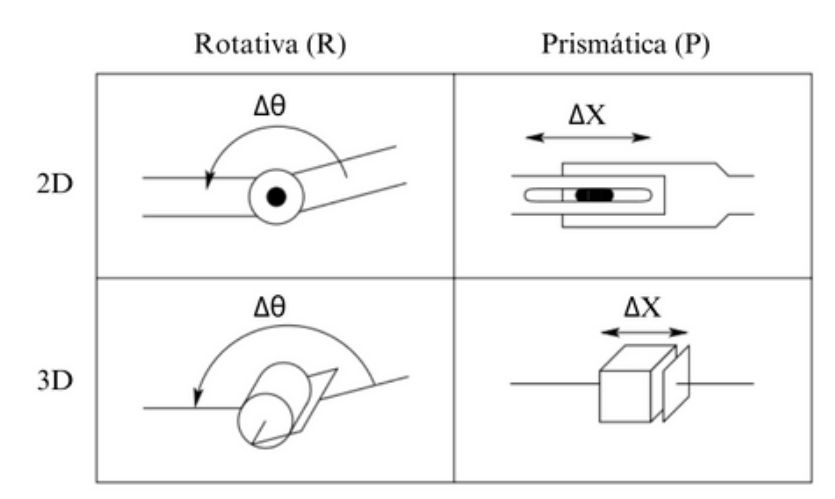

<span id="page-23-0"></span>Figura 4 – Representação simbólica de juntas rotativas e prismáticas.

Fonte: Adaptado de Spong, Hutchinson e Vidyasagar (2005).

#### <span id="page-23-2"></span>2.4.3 Efetuador final

Exibido na Figura [5,](#page-24-0) o efetuador final, também conhecido como órgão terminal, é um componente conectado à extremidade do braço robótico, permitindo que o robô interaja com o meio que o cerca. Esse é o elemento que realiza as tarefas específicas para as quais o robô foi programado, como pegar, mover, girar, soldar, pintar, entre outras ações. Ele pode variar desde simples garras e sensores de inspeção até ferramentas de soldagem, usinagem e pintura [\(ROBODK, 2020\)](#page-58-4). Conforme [Carrara](#page-56-7) [\(2015,](#page-56-7) p. 14), "o órgão terminal executa a ação, mas não faz parte da anatomia do braço robótico, pois depende da aplicação a ser exercida pelo braço".

<span id="page-24-0"></span>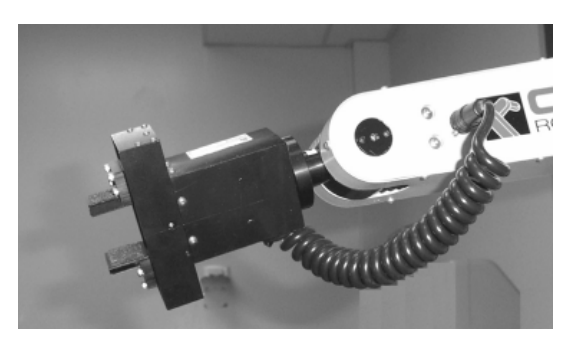

Figura 5 – Efetuador final integrado ao braço robótico.

Fonte: Kurfess (2005).

#### <span id="page-24-1"></span>**2.5 Graus de Liberdade e Espaço de Trabalho**

Os graus de liberdade (GDL) têm um papel crucial na definição dos movimentos de um braço robótico no espaço bidimensional ou tridimensional. Manipuladores, em geral, assumem a forma de uma cadeia cinemática aberta, em que a posição de cada junta é normalmente determinada por uma única variável, implicando no fato do número de juntas ser equivalente ao número de GDL [\(CRAIG, 2013,](#page-56-9) p. 4 e 5).

Os manipuladores industriais, geralmente, possuem seis GDL, ou seja, são formados por seis juntas. Um robô de seis graus de liberdade pode posicionar a peça em qualquer ponto do espaço e com qualquer orientação. Nesse caso, as três primeiras juntas (GDL de translação) são responsáveis pela posição do efetuador dentro do espaço de trabalho (coordenadas X, Y e Z) e as três finais (GDL de rotação) pela orientação (*roll, pitch, yaw*) [\(BAYER; ECKHARDT;](#page-56-8) [MACHADO, 2011,](#page-56-8) p. 39). Ademais, como aponta [Spong, Hutchinson e Vidyasagar](#page-58-5) [\(2005,](#page-58-5) p. 4), é importante destacar que o controle de um braço robótico se torna mais difícil a cada adição de novas juntas e que um manipulador com mais de seis GDL é considerado cinematicamente redundante.

Acerca do espaço de trabalho de um manipulador, [Siciliano e Khatib](#page-58-1) [\(2008,](#page-58-1) p. 25) afirmam que compreende o volume total do ambiente alcançado pelo efetuador final quando executa todos os movimentos possíveis, sendo determinado pela geometria do manipulador e pelos limites de movimentação das juntas, ou seja, é rigorosamente dependente do tipo de articulação, da amplitude de movimento e do comprimento dos *links*. Além disso, é importante pontuar que nem todos os GDL podem ser usados para atingir qualquer ponto no espaço de trabalho, devido a limitações físicas, como interferência entre partes do robô ou obstáculos no ambiente. Assim, o espaço de trabalho efetivo pode ser menor que o espaço de trabalho teórico do manipulador. A Figura [6](#page-25-0) evidencia a diferença entre o volume de trabalho de um braço robótico com seis GDL, de juntas rotativas, e o de um com 4 GDL, composto por três articulações de rotação e uma prismática.

Figura 6 – Exemplo do espaço de trabalho de manipuladores com diferentes características.

<span id="page-25-0"></span>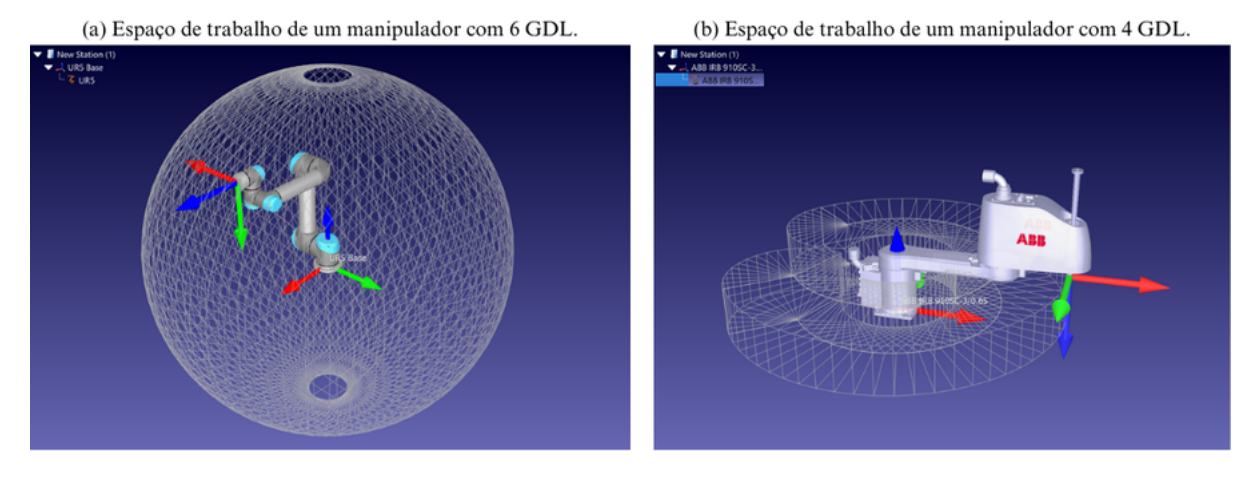

Fonte: Do autor (2023).

#### <span id="page-25-2"></span>**2.6 Tipos de Manipuladores Industriais**

A geometria da cadeia cinemática é definida pelos tipos de juntas utilizadas nos três primeiros elos do braço robótico. Para notação, utiliza-se R para juntas rotativas e P para prismáticas. A Tabela [2](#page-25-1) apresenta os principais tipos de manipuladores existentes:

<span id="page-25-1"></span>

| Classificação         | Notação    |
|-----------------------|------------|
| Cartesiano ou pórtico | <b>PPP</b> |
| Cilíndrico            | <b>RPP</b> |
| Esférico ou polar     | <b>RRP</b> |
| <b>SCARA</b>          | <b>RRP</b> |
| Articulado            | <b>RRR</b> |

Tabela 2 – Classificação dos manipuladores industriais.

Fonte: Elaborado pelo autor com base em Carrara (2015).

#### <span id="page-25-3"></span>2.6.1 Manipulador cartesiano ou pórtico (PPP)

O manipulador de coordenadas cartesianas, mostrado na Figura [7,](#page-26-0) é caracterizado por ter três juntas prismáticas e mutuamente ortogonais, que correspondem às direções cartesianas X, Y e Z. Essa configuração produz estruturas muito rígidas, permitindo a construção de robôs muito grandes. Também é chamado de robô pórtico, por assemelhar-se a guindastes de pórtico [\(CRAIG, 2013,](#page-56-9) p. 224).

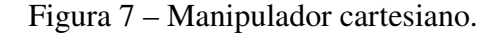

<span id="page-26-0"></span>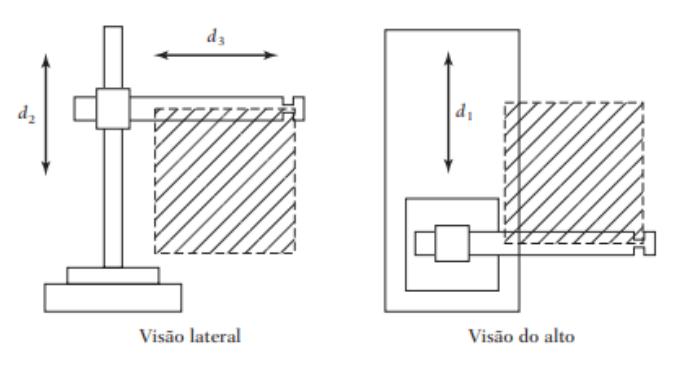

Fonte: Craig (2013).

#### <span id="page-26-2"></span>2.6.2 Manipulador cilíndrico (RPP)

<span id="page-26-1"></span>Como apresentado na Figura [8,](#page-26-1) o manipulador cilíndrico é formado por uma junta rotacional com um eixo vertical e duas juntas prismáticas, uma para a translação vertical do braço e outra posicionada ortogonalmente ao eixo da junta rotacional [\(CRAIG, 2013,](#page-56-9) p. 226).

Figura 8 – Manipulador cilíndrico.

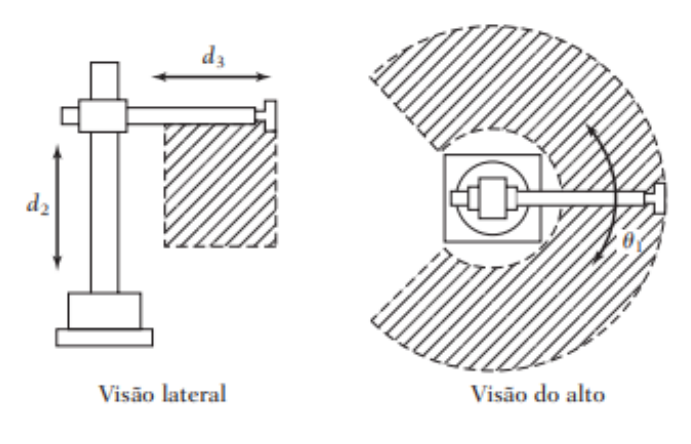

Fonte: Craig (2013).

#### <span id="page-26-3"></span>2.6.3 Manipulador esférico ou polar (RRP)

O braço robótico esférico, que pode ser visualizado na Figura [9,](#page-27-0) conta com duas juntas rotativas seguidas de uma junta prismática. A primeira junta de revolução move o braço ao redor de um eixo vertical, enquanto a segunda gira o conjunto ao redor de um eixo horizontal. O elo que se move prismaticamente pode ser telescópico e até "esticar-se para trás" quando retraído [\(CARRARA, 2015;](#page-56-7) [CRAIG, 2013\)](#page-56-9).

#### Figura 9 – Manipulador esférico.

<span id="page-27-0"></span>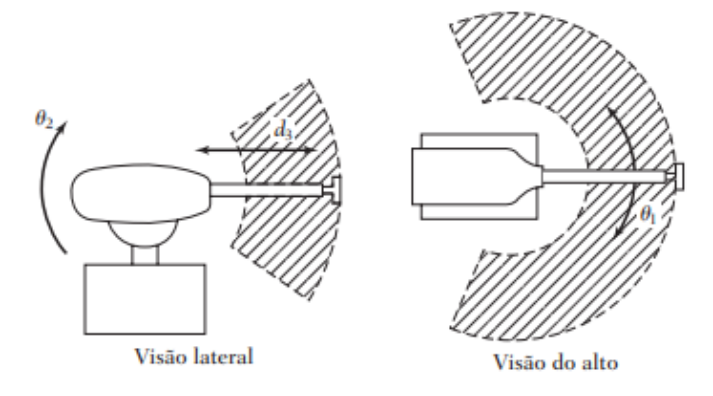

Fonte: Craig (2013).

#### <span id="page-27-2"></span>2.6.4 Manipulador SCARA (RRP)

O robô SCARA, exposto na Figura [10,](#page-27-1) é composto por duas juntas rotacionais paralelas e uma terceira junta prismática, que age para movimentar o efetuador final em direção perpendicular ao plano. Embora apresente um alcance limitado, possui características que o torna recomendado para tarefas planares que exigem alta precisão e repetibilidade. A nomenclatura SCARA é um acrônimo de *Selective Compliance Assembly Robot Arm*, ou Braço Robótico de Montagem com Complacência Seletiva, em português [\(CARRARA, 2015,](#page-56-7) p. 16).

Figura 10 – Manipulador SCARA.

<span id="page-27-1"></span>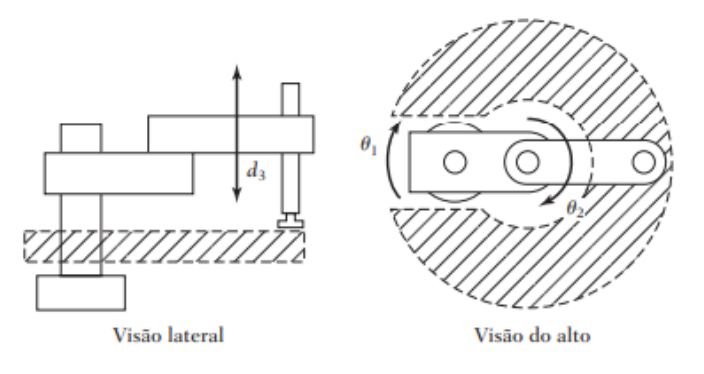

Fonte: Craig (2013).

#### <span id="page-27-3"></span>2.6.5 Manipulador Articulado (RRR)

O robô articulado é a configuração mais utilizada na indústria e possui aspecto semelhante ao do braço humano, recebendo também a denominação de manipulador antropomórfico. Confome apresentado na Figura [11,](#page-28-0) é constituído por três juntas rotativas, além de apresentar um pulso unido à extremidade do antebraço para propiciar juntas adicionais para orientação do órgão terminal [\(CARRARA, 2015,](#page-56-7) p. 16 e 17). De forma complementar, [Craig](#page-56-9) [\(2013,](#page-56-9) p. 225) afirma que:

Um manipulador desse tipo consiste de duas juntas no "ombro" (uma para rotação em torno de um eixo vertical e uma de elevação para fora do plano horizontal), uma junta no "cotovelo" (cujo eixo é geralmente paralelo à junta de elevação do ombro) e duas ou três juntas no punho, na ponta do manipulador [. . . ]. Os robôs articulados minimizam a intrusão da estrutura do manipulador no espaço de trabalho, tornando-os capazes de alcançar espaços confinados.

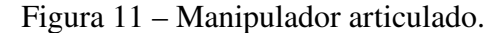

<span id="page-28-0"></span>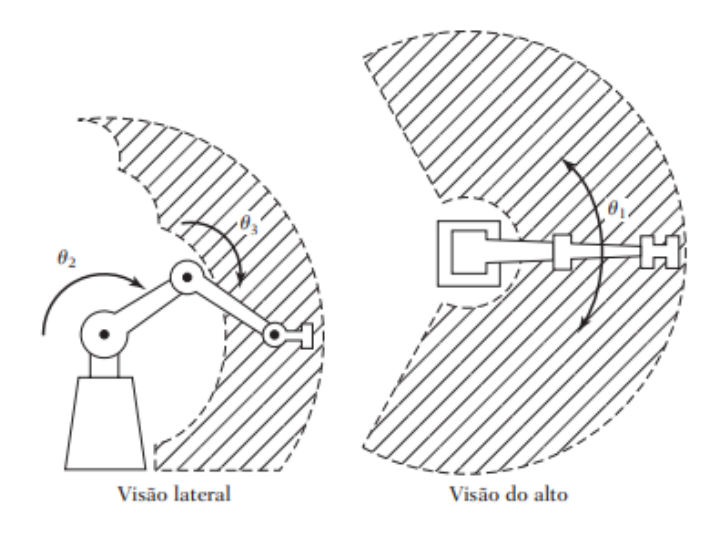

Fonte: Craig (2013).

#### <span id="page-28-1"></span>**2.7 Descrições Espaciais e Transformações Homogêneas**

A manipulação robótica implica a movimentação de peças e ferramentas no espaço, por meio de algum tipo de mecanismo. Isso, inevitavelmente, demanda a representação da posição e orientação das peças, bem como do próprio manipulador. Para lidar com essas informações relativas à posição e à orientação, é preciso estabelecer sistemas de coordenadas e desenvolver convenções para representá-las [\(CRAIG, 2013,](#page-56-9) p. 18).

Como esta seção aborda tópicos complexos que envolvem conceitos de geometria e representação vetorial e matricial, é aconselhável a leitura do Capítulo 2 do livro de [Craig](#page-56-9) [\(2013\)](#page-56-9), que serviu como referência para a elaboração deste conteúdo.

### <span id="page-28-2"></span>2.7.1 Descrição de uma posição

A partir da definição de um sistema de coordenadas, é possível localizar qualquer ponto no universo com um vetor de posição 3 × 1. Para facilitar a compreensão e padronizar a notação, os vetores são escritos com um sobrescrito à frente indicando o sistema de coordenadas ao qual fazem referência. Por exemplo, a Equação  $(2.1)$  informa que os componentes do vetor <sup>A</sup>P indicam a posição de um ponto no espaço ao longo dos eixos x, y e z do sistema de coordenadas {A}, como ilustrado na Figura [12.](#page-29-0)

<span id="page-29-2"></span>
$$
{}^{A}\mathbf{P} = \begin{bmatrix} p_{x} \\ p_{y} \\ p_{z} \end{bmatrix}
$$
 (2.1)

<span id="page-29-0"></span>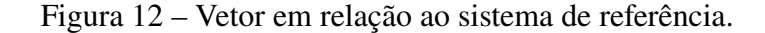

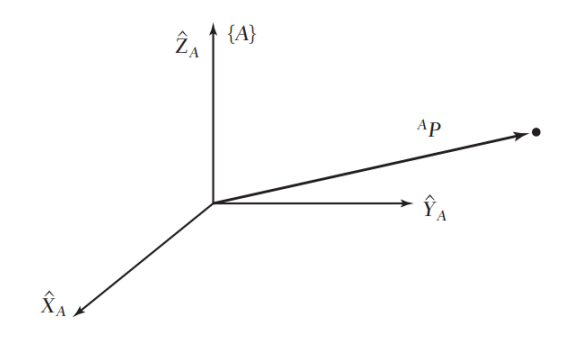

Fonte: Craig (2013).

#### <span id="page-29-1"></span>2.7.2 Descrição de uma orientação

Descrever um corpo rígido utilizando um ponto pode não ser muito representativo, tornando necessário também descrever a orientação desse corpo no espaço. Para exemplificar, observe que, apesar do vetor  ${}^{A}P$  na Figura [13](#page-30-0) localizar o ponto entre as pontas do efetuador final de um manipulador, a localização completa permanece não especificada até que sua orientação também seja dada. Nesse sentido, de forma a descrever a orientação de um corpo, fixa-se um sistema de coordenadas ao corpo e depois o descreve em relação ao sistema de referência. Deve-se observar que, na Figura [13,](#page-30-0) com a descrição do sistema de coordenadas {B} em relação a {A}, torna-se possível descobrir a orientação do corpo.

Em relação à notação usada, a Equação [\(2.2\)](#page-29-3) representa a matriz rotacional que descreve {B} em relação a {A}, sendo formada por um conjunto de três vetores usados para especificar a orientação. Assim, enquanto a posição de um ponto é representada por um vetor, a orientação de um corpo é representada por uma matriz 3 × 3.

<span id="page-29-3"></span>
$$
{}^{A}R_{B} = \begin{bmatrix} {}^{A}\hat{X}_{B} & {}^{A}\hat{Y}_{B} & {}^{A}\hat{Z}_{B} \end{bmatrix} = \begin{bmatrix} r_{11} & r_{12} & r_{13} \\ r_{21} & r_{22} & r_{23} \\ r_{31} & r_{32} & r_{33} \end{bmatrix}
$$
(2.2)

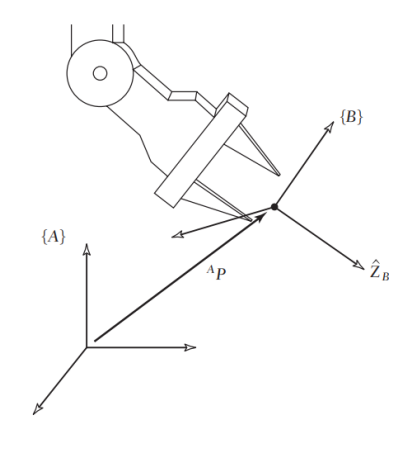

<span id="page-30-0"></span>Figura 13 – Localizando a posição e a orientação de um objeto.

Fonte: Craig (2013).

#### <span id="page-30-1"></span>2.7.3 Transformações homogêneas

Um modo conveniente para representar de forma completa sistemas de referência é pela matriz de transformação homogênea (denotada por T). Trata-se de uma matriz  $4 \times 4$  que contém tanto a informação da orientação quanto a da posição, ou seja, combina em uma única notação os conceitos mencionados nas seções [2.7.1](#page-28-2) e [2.7.2.](#page-29-1)

Na Equação [\(2.3\)](#page-30-2), uma descrição do sistema de referência {B} em relação a {A} é realizada por meio dessa notação. Nota-se a presença da matriz de orientação  $R_{3x3}$  e do vetor de posição  $P_{3x1}$ . Para os propósitos do que é abordado no estudo da robótica, a última linha da matriz é padronizada como sendo composta pelo vetor [ 0 0 0 1 ].

<span id="page-30-2"></span>
$$
{}^{A}T_{B} = \left[\begin{array}{cc|cc} {}^{A}R_{B} & {}^{A}P \\ \hline 0 & 0 & 0 & 1 \end{array}\right] = \left[\begin{array}{ccc|cc} r_{11} & r_{12} & r_{13} & p_{x} \\ r_{21} & r_{22} & r_{23} & p_{y} \\ \hline r_{31} & r_{32} & r_{33} & p_{z} \\ \hline 0 & 0 & 0 & 1 \end{array}\right]
$$
(2.3)

Essa ferramenta matemática é propícia quando se deseja descrever a posição de um ponto no referencial {A}, dada a sua descrição em {B}. Para isso, basta realizar a operação matricial da Equação [\(2.4\)](#page-30-3), em que  ${}^{A}T_{B}$  representa a matriz de transformação homogênea:

<span id="page-30-3"></span>
$$
^A P = \, ^A T_B \, ^B P \tag{2.4}
$$

Destaca-se, ainda, que as transformações homogêneas podem ser úteis para relacionar não somente dois sistemas de referências, mas quantos sistemas forem necessários. Para demonstrar isso, pode-se recorrer ao cenário representado na Figura [14](#page-31-0) e partir do pressuposto que se conhece <sup>C</sup>P e deseja-se encontrar <sup>A</sup>P. Dessa forma, como o sistema de referência {C} é conhecido em relação ao {B} e este é conhecido em relação ao sistema de referência {A}, pode-se transformar  ${}^{C}P$  em  ${}^{B}P$  como feito na Equação [\(2.5\)](#page-31-2):

<span id="page-31-2"></span>
$$
{}^{B}P = {}^{B}T_{C} {}^{C}P \tag{2.5}
$$

Em seguida, deve-se transformar  ${}^B P$  em  ${}^A P$ , como mostra a Equação [\(2.6\)](#page-31-3):

<span id="page-31-3"></span>
$$
^A P = \, ^A T_B \, ^B P \tag{2.6}
$$

Combinando as Equações [\(2.5\)](#page-31-2) e [\(2.6\)](#page-31-3), obtém-se:

<span id="page-31-5"></span>
$$
^A P = \, ^A T_B \, ^B T_C \, ^C P \tag{2.7}
$$

Por fim, cabe evidenciar que a Equação [\(2.8\)](#page-31-4) mostra uma relação de produto matricial entre matrizes  $T$ , que pode ser definida a partir da Equação [\(2.7\)](#page-31-5). Essa manipulação de matrizes de transformação homogênea entre diferentes *frames*[2](#page-31-6) é a base da notação de Denavit-Heartenberg, a qual possibilita a aplicação de conceitos fundamentais na área da robótica, como será abordado na próxima seção.

<span id="page-31-4"></span>
$$
{}^{A}T_{C} = {}^{A}T_{B} {}^{B}T_{C} \tag{2.8}
$$

#### Figura 14 – Sistemas de referência compostos.

<span id="page-31-0"></span>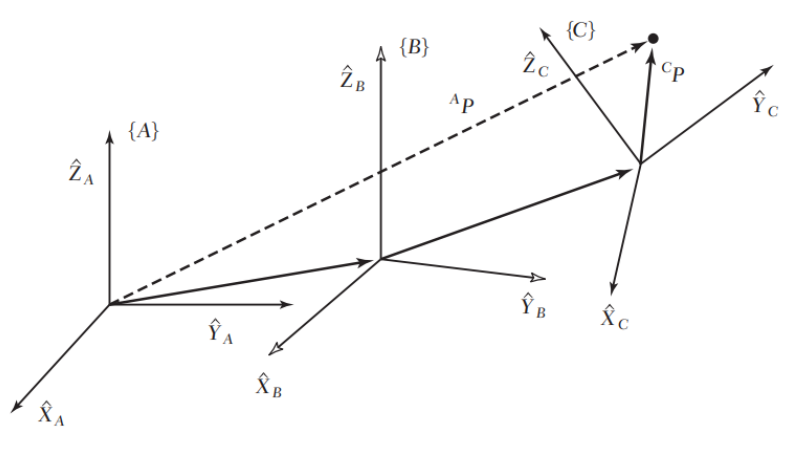

Fonte: Craig (2013).

#### <span id="page-31-1"></span>**2.8 Notação de Denavit-Hartenberg**

Esta seção, que aborda a notação de Denavit-Hartenberg (DH), foi elaborada tendo como referência o material da disciplina PMR3502 - Elementos de Robótica, de [Cabral, Barros e](#page-56-10) [Buiochi](#page-56-10) [\(2018\)](#page-56-10), o qual é aberto ao público por meio do sistema e-Disciplinas, da Universidade de São Paulo.

<span id="page-31-6"></span><sup>&</sup>lt;sup>2</sup> Em termos práticos, um *frame* pode ser equiparado a um sistema de coordenadas tridimensional. Ele consiste no conjunto de eixos ortogonais x, y e z anexados a um corpo, permitindo descrever a posição de pontos em relação a esse corpo específico. Estes eixos convergem para um ponto central chamado origem do referencial de coordenadas.

<span id="page-32-0"></span>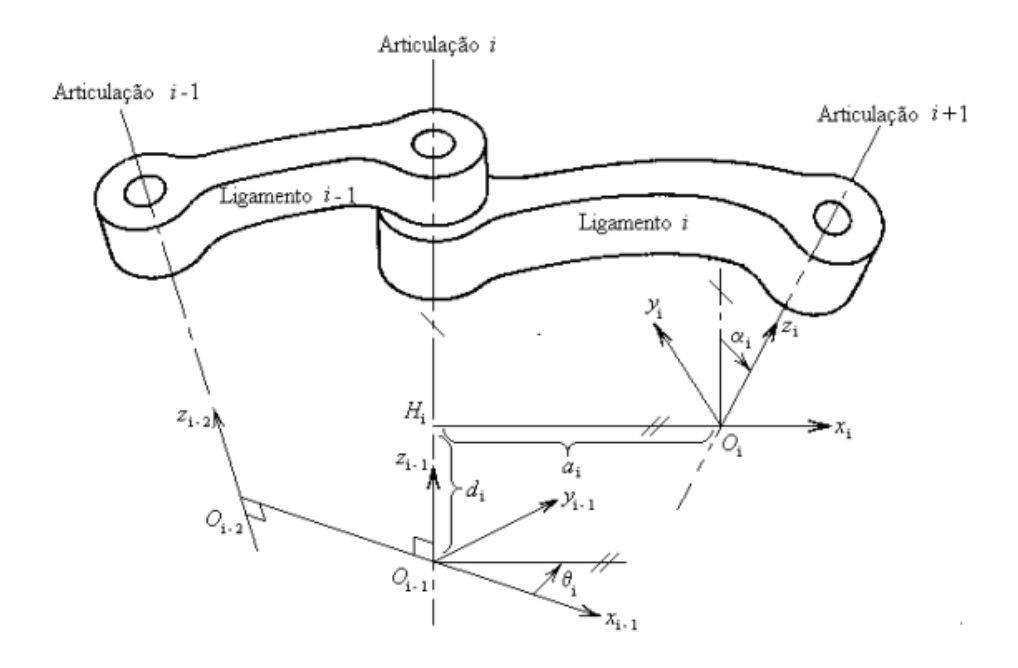

Figura 15 – Parâmetros de Denavit-Hartenberg.

Fonte: Cabral, Barros e Buiochi (2018).

A Figura [15](#page-32-0) mostra um par de elos adjacentes de um robô manipulador (ligamentos *i* e *i*-1) em conjunto com as articulações *i*-1, *i* e *i*+1. A posição e orientação relativa entre os dois elos pode ser descrita pelas transformações de translação e de rotação entre os dois sistemas de coordenadas fixos a esses elementos. Para isso, usa-se o método de Denavit-Hartenberg, que por meio de quatro parâmetros  $(a_i, \alpha_i, d_i \in \theta_i)$ , é capaz deduzir a posição relativa entre os dois sistemas de coordenadas. A descrição desses parâmetros é apresenta a seguir:

- : é a distância entre z*i-*<sup>1</sup> e z*<sup>i</sup>* , medida ao longo do eixo x , que é a normal comum entre z*i-*<sup>1</sup> e z*<sup>i</sup>* , ou seja, é a distância *HO<sup>i</sup>* ;
- : é o ângulo entre o eixo z*i*−<sup>1</sup> e o eixo z , medido em torno do eixo x*<sup>i</sup>* , segundo a regra da mão direita, ou seja, é o ângulo de rotação em torno do eixo x*<sup>i</sup>* , que o eixo z*i*−<sup>1</sup> deve girar para ficar paralelo ao eixo z<sub>i</sub>;
- : é a distância entre os eixos x*i*−<sup>1</sup> e x*<sup>i</sup>* , medida sobre o eixo z*i*−1, partindo-se de *Oi*−<sup>1</sup> e indo em direção à *H*<sub>*i*</sub>. O sinal de d<sub>*i*</sub> é positivo, se para ir de *O*<sub>*i*−1</sub> até *H*<sub>*i*</sub>, caminha-se no sentido positivo de z*i-*1, e negativo caso contrário;
- : é o ângulo entre o eixo x*i*−<sup>1</sup> e o eixo x*<sup>i</sup>* , medido em torno do eixo z*i*−1, segundo a regra da mão direita, ou seja, é o ângulo de rotação em torno do eixo z*i*−1, que o eixo x*i*−<sup>1</sup> deve girar para que fique paralelo ao eixo x*<sup>i</sup>* .

Os parâmetros  $a_i$  e  $\alpha_i$  são constantes e determinados pela geometria do *link*, enquanto  $d_i$ e  $\theta_i$  variam conforme o tipo de movimento da junta. Para juntas de revolução, o valor de  $\theta_i$  é variável e representa a posição angular da junta, enquanto o parâmetro  $d_i$  permanece constante. Em contrapartida, para juntas prismáticas, ocorre o oposto, com  $d_i$  sendo um parâmetro variável que representa a posição linear e o parâmetro  $\theta_i$  constante.

A partir do momento que o valor desses quatro parâmetros são conhecidos, a posição e orientação do sistema de coordenadas *i* em relação ao sistema *i-*1 pode ser definida como uma sequência de quatro transformações, como representado na Equação [\(2.9\)](#page-33-1), onde Rot, Trans, S e C significam, respetivamente, transformação de rotação, de translação, seno e cosseno.

<span id="page-33-1"></span>
$$
\begin{aligned}\n&\begin{bmatrix}\ni-1\\T_i = \text{Rot}\,(z,\theta_i)\text{ Trans}\,(z,d_i)\text{ Trans}\,(x,a_i)\text{ Rot}\,(x,\alpha_i) \\
&= \begin{bmatrix}\nC_{\theta_i} & -S_{\theta_i} & 0 & 0 \\
S_{\theta_i} & C_{\theta_i} & 0 & 0 \\
0 & 0 & 1 & 0 \\
0 & 0 & 0 & 1\n\end{bmatrix}\n\begin{bmatrix}\n1 & 0 & 0 & 0 \\
0 & 1 & 0 & 0 \\
0 & 0 & 1 & d_i \\
0 & 0 & 0 & 1\n\end{bmatrix}\n\begin{bmatrix}\n1 & 0 & 0 & a_i \\
0 & 1 & 0 & 0 \\
0 & 0 & 1 & 0 \\
0 & 0 & 0 & 1\n\end{bmatrix}\n\begin{bmatrix}\n1 & 0 & 0 & 0 \\
0 & C_{\alpha_i} & -S_{\alpha_i} & 0 \\
0 & 0 & 0 & 1 \\
0 & 0 & 0 & 1\n\end{bmatrix}\n\begin{bmatrix}\n1 & 0 & 0 & 0 \\
0 & C_{\alpha_i} & -S_{\alpha_i} & 0 \\
0 & S_{\alpha_i} & C_{\alpha_i} & 0 \\
0 & 0 & 0 & 1\n\end{bmatrix}\n\end{aligned}
$$
\n
$$
= \begin{bmatrix}\nC_{\theta_i} & -S_{\theta_i}C_{\alpha_i} & S_{\theta_i}S_{\alpha_i} & a_iC_{\theta_i} \\
S_{\theta_i} & C_{\theta_i}C_{\alpha_i} & -C_{\theta_i}S_{\alpha_i} & a_iS_{\theta_i} \\
0 & 0 & 0 & 1\n\end{bmatrix}
$$
\n(2.9)

#### <span id="page-33-0"></span>**2.9 Cinemática de Manipuladores**

A cinemática de um robô manipulador envolve o estudo da posição e da velocidade do seu órgão terminal, bem como dos elementos que o conectam. Quando se menciona posição, não se refere apenas à posição propriamente dita, mas também à orientação, como discutido na seção [2.7.](#page-28-1) Pode-se distinguir dois tipos de cinemática, a cinemática direta e a inversa. Na cinemática direta, o objetivo é determinar a posição e a velocidade do efetuador final dados os valores das variáveis das articulações. Em contrapartida, na cinemática inversa, o propósito é o oposto, pois são fornecidas a posição e a velocidade do órgão terminal e se busca calcular as posições e velocidades correspondentes das juntas [\(CABRAL; BARROS; BUIOCHI, 2018\)](#page-56-10).

Nesse contexto, o método de Denavit-Hartenberg (DH) surge como uma ferramenta utilizada para descrever cinemática de manipuladores robóticos. A sua principal vantagem reside na padronização da abordagem, uma vez que, independentemente da configuração específica do manipulador, os procedimentos adotados para os cálculos são praticamente os mesmos.

Nesta seção, aprofunda-se somente na cinemática direta, pois o escopo do trabalho não abrange os conceitos de cinemática inversa. Essa modelagem normalmente é mais complexa e nem sempre possui solução, dependendo não só do número de juntas do manipulador, mas também dos parâmetros de elos e dos alcances permitidos de movimentação das juntas [\(CRAIG,](#page-56-9) [2013,](#page-56-9) p. 97). Dessa forma, caso haja o desejo de mais detalhes acerca da cinemática inversa., recomenda-se a leitura do Capítulo 4 de [Craig](#page-56-9) [\(2013\)](#page-56-9), em que são apresentados os métodos algébrico e geométrico para a solução de um manipulador planar simples de três elos, detalhando o passo a passo matemático.

#### <span id="page-34-2"></span>2.9.1 Cinemática direta

Como um braço robótico é formado pela união de várias juntas e elos, pode-se encontrar uma transformação homogênea que relacione a base do manipulador com a extremidade. A aplicação da notação de DH vem para facilitar esse procedimento, bastando somente definir as coordenadas dos elos e obter os parâmetros  $a_i, \alpha_i, d_i$  e  $\theta_i$ , mencionados na seção [2.8,](#page-31-1) para calcular a orientação e a posição do último elo, em função das variáveis de juntas. Ao obter individualmente todas as matrizes de transformação homogênea, basta multiplicá-las sequencialmente, respeitando a ordem da junta da base até a última, como se segue na Equação [\(2.10\)](#page-34-3):

<span id="page-34-3"></span>base
$$
T_{\text{efetuador}} = {}^{0}T_{1} {}^{1}T_{2} ... {}^{n-1}T_{n} = \begin{bmatrix} r_{11} & r_{12} & r_{13} & p_{x} \\ r_{21} & r_{22} & r_{23} & p_{y} \\ \frac{r_{31} & r_{32} & r_{33} & p_{z}}{0 & 0 & 0 & 1} \end{bmatrix}
$$
 (2.10)

A Tabela [3](#page-34-1) mostra os parâmetros de DH obtidos a partir da Figura [16,](#page-34-0) em que a notação de \* (asterisco) informa que os valores angulares são variáveis, o que é esperado, por ser tratar de juntas rotativas [\(CABRAL; BARROS; BUIOCHI, 2018\)](#page-56-10).

<span id="page-34-1"></span>Tabela 3 – Parâmetros de DH para um manipulador planar com duas juntas rotativas.

| Link    | $a_i$ | $\alpha_i$ | Q, | Uί           |
|---------|-------|------------|----|--------------|
| $0 - 1$ | $a_1$ |            |    | $\theta_1^*$ |
| $1 - 2$ | $a_2$ |            |    | $\theta_2^*$ |

Fonte: Adaptado de Cabral, Barros e Buiochi (2018).

<span id="page-34-0"></span>Figura 16 – Esquema de um robô planar com duas articulações de revolução.

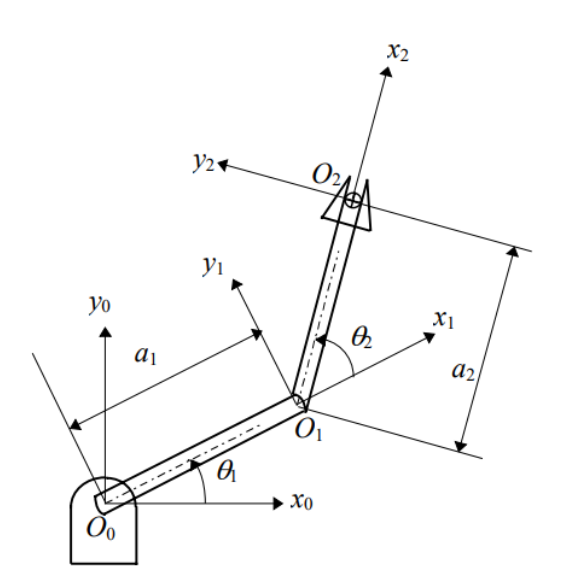

Fonte: Cabral, Barros e Buiochi (2018).

Inicialmente, deve-se definir, por meio de Denavit-Hartenberg, as matrizes de transformação homogênea do sistema de coordenadas da base para o sistema 1 ( ${}^{0}T_{1}$ ) e do sistema 1 para o sistema 2 ( ${}^{1}T_{2}$ ), fixo no efetuador final, como feito nas Equações [\(2.11\)](#page-35-1) e [\(2.12\)](#page-35-2):

<span id="page-35-1"></span>
$$
{}^{0}T_{1} = \text{Rot}(z; \theta_{1}) \text{ Trans}(z; 0) \text{ Trans}(x; a_{1}) \text{ Rot}(x; 0^{o}) = \begin{bmatrix} C_{\theta_{1}} & -S_{\theta_{1}} & 0 & a_{1}C_{\theta_{1}} \\ S_{\theta_{1}} & C_{\theta_{1}} & 0 & a_{1}S_{\theta_{1}} \\ 0 & 0 & 1 & 0 \\ 0 & 0 & 0 & 1 \end{bmatrix}
$$
(2.11)

<span id="page-35-2"></span>
$$
{}^{1}T_{2} = \text{Rot}(z; \theta_{2}) \text{ Trans}(z; 0) \text{ Trans}(x; a_{2}) \text{ Rot}(x; 0^{\circ}) = \begin{bmatrix} C_{\theta_{2}} & -S_{\theta_{2}} & 0 & a_{2}C_{\theta_{2}} \\ S_{\theta_{2}} & C_{\theta_{2}} & 0 & a_{2}S_{\theta_{2}} \\ 0 & 0 & 1 & 0 \\ 0 & 0 & 0 & 1 \end{bmatrix}
$$
(2.12)

Em seguida, a multiplicação entre essas duas matrizes ( ${}^{0}T_{1}$  e  ${}^{1}T_{2}$ ) resulta na matriz de transformação homogênea da base para o efetuador, como se segue na Equação [\(2.13\)](#page-35-3). Assim, a descrição da posição e da orientação do efetuador final é obtida pela composição dos movimentos de cada elo em relação ao elo anterior, em que  $S_{12}$  e  $C_{12}$  representam, respectivamente, o seno e o cosseno de  $\theta_1 + \theta_2$ :

<span id="page-35-3"></span>
$$
base_{T_{\text{efetuador}}} = {}^{0}T_{2} = {}^{0}T_{1} {}^{1}T_{2} = \begin{bmatrix} C_{12} & -S_{12} & 0 & a_{1}C_{1} + a_{2}C_{12} \\ S_{12} & C_{12} & 0 & a_{1}S_{1} + a_{2}S_{12} \\ 0 & 0 & 1 & 0 \\ 0 & 0 & 0 & 1 \end{bmatrix}
$$
(2.13)

#### <span id="page-35-0"></span>**2.10 Robótica Educacional**

A Robótica, como um campo multidisciplinar que incorpora diferentes áreas do conhecimento, como matemática, mecânica, eletrônica e computação, encontra na educação um amplo território para sua aplicação. Ela pode ser empregada como ferramenta de ensino, introduzindo a tecnologia na sala de aula e atuando em parceria com os processos de aprendizagem [\(DANTAS,](#page-56-3) [2020,](#page-56-3) p. 45). Esse uso de dispositivos robóticos em contextos de ensino é denominado robótica pedagógica ou robótica educacional [\(SILVA, 2009,](#page-58-6) p. 31).

A respeito disso, o emprego da robótica como mediadora para construção do conhecimento não é algo recente. Essa relação é objeto de estudos dedicados à análise de abordagens pedagógicas e teve como precursor Seymour Papert, docente do Instituto de Tecnologia de Massachusetts (MIT). Nos anos 60, Papert se destacou como pioneiro no âmbito da robótica educacional ao apresentar uma abordagem denominada Construcionismo, que introduziu a concepção de integrar tecnologia à educação formal, viabilizando que os alunos construíssem o seu próprio conhecimento, por intermédio de ferramentas, como o computador [\(SILVA, 2009,](#page-58-6) p. 31).

A utilização da tecnologia é uma grande aliada no processo de aprendizagem e pode estender-se a todas as disciplinas curriculares. Desde que utilizadas as ferramentas corretas, a aprendizagem tende a acontecer, pois não existe aluno que não consiga aprender. Ele pode ter dificuldades em alguns conteúdos, entretanto, se repensada e reformulada a prática metodológica, o conteúdo inapreensível passa a ser assimilável [\(DANTAS, 2020,](#page-56-3) p. 47).

Com o auxílio de recursos da robótica pedagógica, tais como *softwares* de simulação e *kits* de montagem, o professor é capaz de demonstrar na prática muitos dos conceitos teóricos, que, por vezes, são complexos de compreender, motivando o aluno, o qual é constantemente desafiado a observar, abstrair e exercitar a sua capacidade de raciocínio [\(ZILLI, 2004,](#page-58-7) p. 39). Conforme [Zilli](#page-58-7) [\(2004](#page-58-7) apud [SILVA, 2009,](#page-58-6) p. 32), entre as principais vantagens do uso da robótica na educação, estão:

- Favorecer a interdisciplinaridade, promovendo a integração de conceitos de áreas como matemática, física, eletricidade, eletrônica e mecânica;
- Permitir testar em um equipamento físico o que foi aprendido na teoria ou em programas "modelos" que simulam o mundo real;
- Desenvolver a autossuficiência na busca e na obtenção de conhecimentos;
- Desenvolver habilidades e competências ligadas à lógica, noção espacial, pensamento matemático, trabalho em grupo, organização e planejamento de projetos envolvendo robôs.

Ressalta-se que para o trabalho com robótica, é indispensável empregar equipamentos que facilitem a imersão dos estudantes com planejamento, construção, controle e simulação de robôs. A robótica educacional, atualmente, dispõe de uma ampla gama de produtos direcionados conforme a faixa etária e o cenário pedagógico que se deseja trabalhar. Há desde brinquedos pedagógicos com eletrônica de controle e *kits* educacionais com foco em alunos do ensino fundamental médio, até robôs móveis inteligentes de pequeno porte e manipuladores industriais, normalmente aplicados no nível técnico e na graduação [\(SILVA, 2009,](#page-58-6) p. 34).

Outra abordagem de grande relevância no ensino de robótica consiste no emprego de *softwares* de simulação. Essa opção de ambientes virtuais se mostra atrativa, uma vez que muitas instituições de ensino apresentam, infelizmente, limitações financeiras para adquirirem componentes físicos, como *kits* de montagem e manipuladores industriais reais. É indiscutível que as aulas práticas desempenham um papel fundamental no sistema educacional, principalmente nas universidades, devendo ser tão realista quanto possível, pois os alunos terão contato direto com as técnicas e os equipamentos utilizados nas suas carreiras profissionais. Porém, em muitos casos, os laboratórios educacionais não possuem todos os equipamentos adequados, por razões econômicas. Dessa forma, os laboratórios virtuais proporcionam uma série de vantagens, sobretudo quando equipamentos específicos são necessários para a prática, visto que simulam os mais diversos

dispositivos, incluindo todos os parâmetros necessários para que o estudante possa trabalhar com um ambiente completo e realista [\(HERIAS](#page-56-11) *et al.*, [2003,](#page-56-11) p. 363 e 364).

No que se refere especificamente à robótica fixa, foco deste trabalho, pode-se afirmar que além do alto grau de dificuldade, a sua abordagem educacional precisa lidar com problemas, como alto custo dos braços robóticos, espaço exigido pelos robôs, diferenças entre modelos e problemas de segurança, devido a alunos inexperientes. Dessa forma, a simulação surge a fim de minimizar o impacto dos problemas expostos. Tradicionalmente, uma das ferramentas mais utilizadas na engenharia é o MATLAB, o qual apresenta *toolboxes,* como a *Robotics System Toolbox* e a *Robotics Toolbox,* que oferecem suporte à pesquisa e ao ensino de robótica. No entanto, apesar de útil para transmitir conceitos fundamentais, o MATLAB não é a melhor abordagem para simulações nesse contexto, pois não apresenta imersão adequada nem recursos rápidos de renderização 3D [\(ROMÁN-IBÁÑEZ](#page-58-8) *et al.*, [2018,](#page-58-8) p. 3). A seção [2.11](#page-37-0) discorre acerca das opções de *softwares* disponíveis para superar essa limitação mencionada.

#### <span id="page-37-0"></span>**2.11 Simuladores Direcionados ao Ensino da Robótica Fixa**

Nesta seção, apresenta-se uma seleção de quatro simuladores baseados em modelo 3D e desenvolvidos para auxiliar o ensino e aprendizagem dos conceitos de robótica. De forma geral, tais ambientes de simulação visam amenizar as dificuldades iniciais encontradas pelos alunos em relação às operações envolvidas na movimentação de manipuladores, uma vez que sem a visualização de um robô real ou virtual, é extremamente desafiador compreender os seus movimentos no plano tridimensional.

### <span id="page-37-1"></span>2.11.1 RoKiSim

RoKiSim (*Robot Kinematics Simulator*) é uma ferramenta de *software* educacional gratuita para simulação 3D de robôs seriais desenvolvida no Laboratório de Controle e Robótica da Universidade ÉTS em Montreal, Canadá. Com a interface exibida na Figura [17,](#page-38-0) esse simulador permite ao usuário estudar a movimentação de robôs virtuais no seu espaço de trabalho, operando tanto a cinemática direta quanto a inversa. Além disso, ele oferece modelos de manipuladores de renomados fabricantes, como ABB, FANUC, KUKA, Yaskawa Motoman e Universal Robots, possibilitando adicionar diferentes efetuadores finais e uma estação de trabalho. Infelizmente, desde janeiro de 2015, o RoKiSim não recebe mais atualizações, pois seu desenvolvedor Albert Nubiola, ao concluir o doutorado, decidiu abrir sua própria empresa chamada RoboDK, que disponibiliza comercialmente um simulador com mais funcionalidades [\(ÉTS, c2015\)](#page-56-12).

<span id="page-38-0"></span>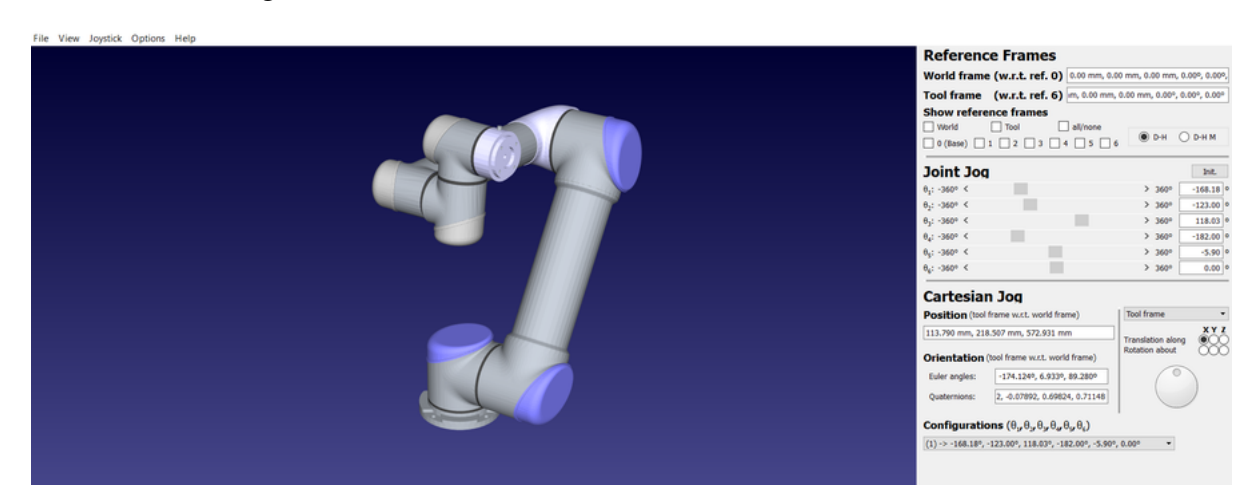

Figura 17 – Interface do simulador RoKiSim com o robô UR5.

Fonte: Do autor (2023).

#### <span id="page-38-1"></span>2.11.2 RoboDK

Evolução do RoKiSim e com a interface apresentada na Figura [18,](#page-39-0) o RoboDK é considerado um dos simuladores mais completos no âmbito da robótica industrial. Além das funcionalidades já mencionadas do seu precursor, tem como grande diferencial a vantagem de usar as ferramentas de simulação e programação *offline*, o que permite programar robôs fora do ambiente de produção diretamente do computador, eliminando o tempo de inatividade da produção, causado pela programação no chão de fábrica. É disponibilizada uma extensa biblioteca de braços robóticos e ferramentas de mais de 50 diferentes fabricantes de robôs e, em razão da interface intuitiva, não demanda o domínio de linguagens específicas de fornecedores e permite exportar programas desenvolvidos diretamente para os controladores dos robôs físicos. Destaca-se, ainda, o fato de disponibilizar uma ampla documentação para guiar usuários na utilização dos recursos da plataforma. Embora na versão grátis ofereça funcionalidades consideráveis para usuários não profissionais, tratar-se de um produto comercial em que uma única licença educacional de dois anos tem o preço de 145 dólares (em setembro de 2023), o que deve ser ponderado caso haja a necessidade de usufruir dos demais recursos não disponíveis gratuitamente [\(ROBODK, c2023\)](#page-58-9).

<span id="page-39-0"></span>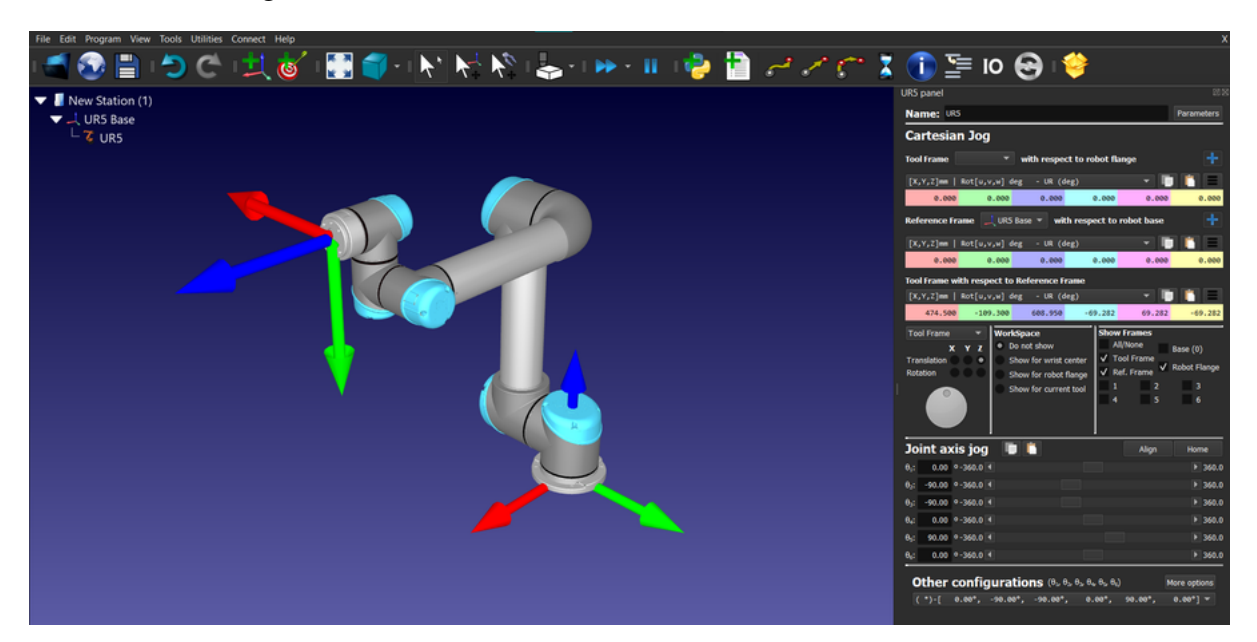

Figura 18 – Interface do simulador RoboDK com o robô UR5.

Fonte: Do autor (2023).

### <span id="page-39-1"></span>2.11.3 RobotStudio

O RobotStudio é um *software* de simulação e programação de robôs desenvolvido pela ABB, uma das principais empresas do mundo no campo da automação industrial e robótica. Trata-se de uma das ferramentas comerciais mais populares desse mercado junto com o RoboDK, porém, é exclusiva para modelos de robôs da fabricante ABB. Como características, ele permite que os usuários trabalhem com modelos 3D de manipuladores ABB e simulem o comportamento deles em um ambiente virtual, ou seja, é possível programá-los *offline,* sem a necessidade de uma operação real. Isso economiza tempo e recursos, uma vez que os operadores podem criar e depurar programas em um ambiente virtual antes de carregá-los no robô físico. Assim como o RoboDK, é um produto com licença paga, sendo limitados os recursos da versão grátis [\(ABB,](#page-56-13) [c2023\)](#page-56-13). A Figura [19](#page-40-0) apresenta a interface desse simulador:

<span id="page-40-0"></span>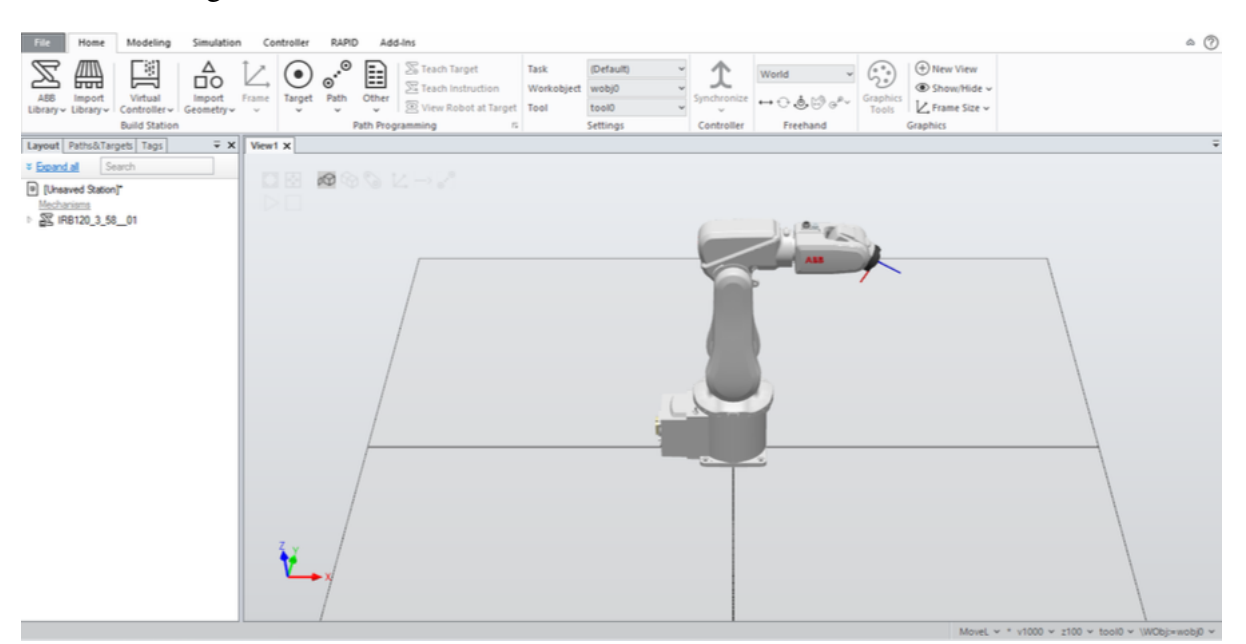

Figura 19 – Interface do simulador RobotStudio com o robô IRB 120.

Fonte: Do autor (2023).

### <span id="page-40-1"></span>2.11.4 RoboAnalyzer

O *software* RoboAnalyzer, desenvolvido no Indian Institute of Technology Delhi (IIT Delhi) pelo Laboratório de Mecatrônica do Departamento de Engenharia Mecânica, é uma ferramenta gratuita projetada para facilitar o aprendizado e a compreensão dos conceitos de robótica. O seu desenvolvimento começou em 2009, sob a orientação do Prof. S. K. Saha, com a intenção de complementar o ensino dos tópicos ministrados em sala de aula e abordados em seu livro "*Introduction to Robotics*", que teve sua primeira edição em 2008 e a segunda em 2014. Como características notáveis do *software*, destaca-se a capacidade de criar qualquer modelo 3D de manipuladores, a partir da inserção dos parâmetros de DH, bem como as funcionalidades de cinemática e geração de trajetória [\(SAHA, 2012\)](#page-58-10). A Figura [20](#page-41-0) mostra a interface da ferramenta quando selecionado um manipulador SCARA.

Outro diferencial consiste na capacidade de gerar gráficos com base nos dados de um movimento executado. Isso possibilita uma análise gráfica das coordenadas cartesianas de cada elo, bem como a posição, velocidade e aceleração de cada junta. Para exemplificar isso, a Figura [21](#page-41-1) exibe a evolução da posição da junta dois ao longo do tempo, a qual rotacionou de 0 a 60º durante o movimento realizado. Além disso, o esse simulador inclui um módulo de matriz de transformação homogênea (HTM), que permite realizar operações de rotação e translação, tanto nos eixos correntes quanto nos fixos, visualizando o resultado por meio das mudanças executadas pelo *frame* e pelo resultado da própria matriz, como pode ser visto na Figura [22.](#page-42-0)

<span id="page-41-0"></span>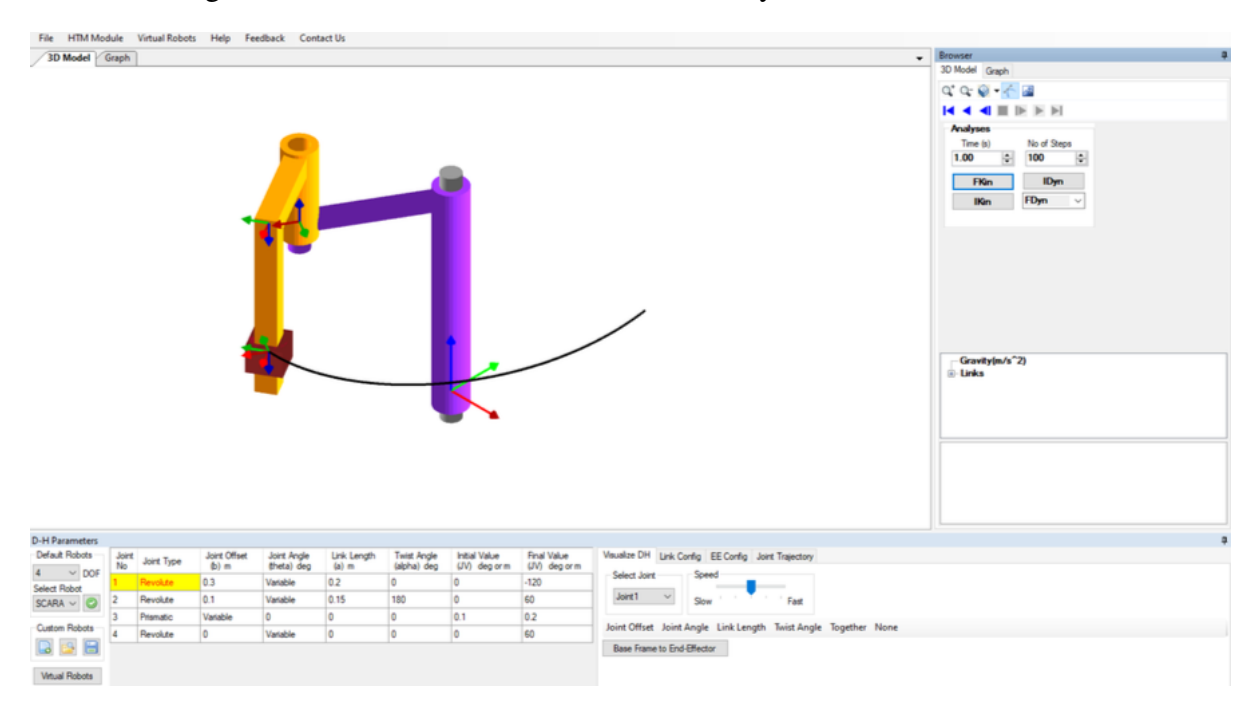

Figura 20 – Interface do simulador RoboAnalyzer com o robô SCARA.

Fonte: Do autor (2023).

<span id="page-41-1"></span>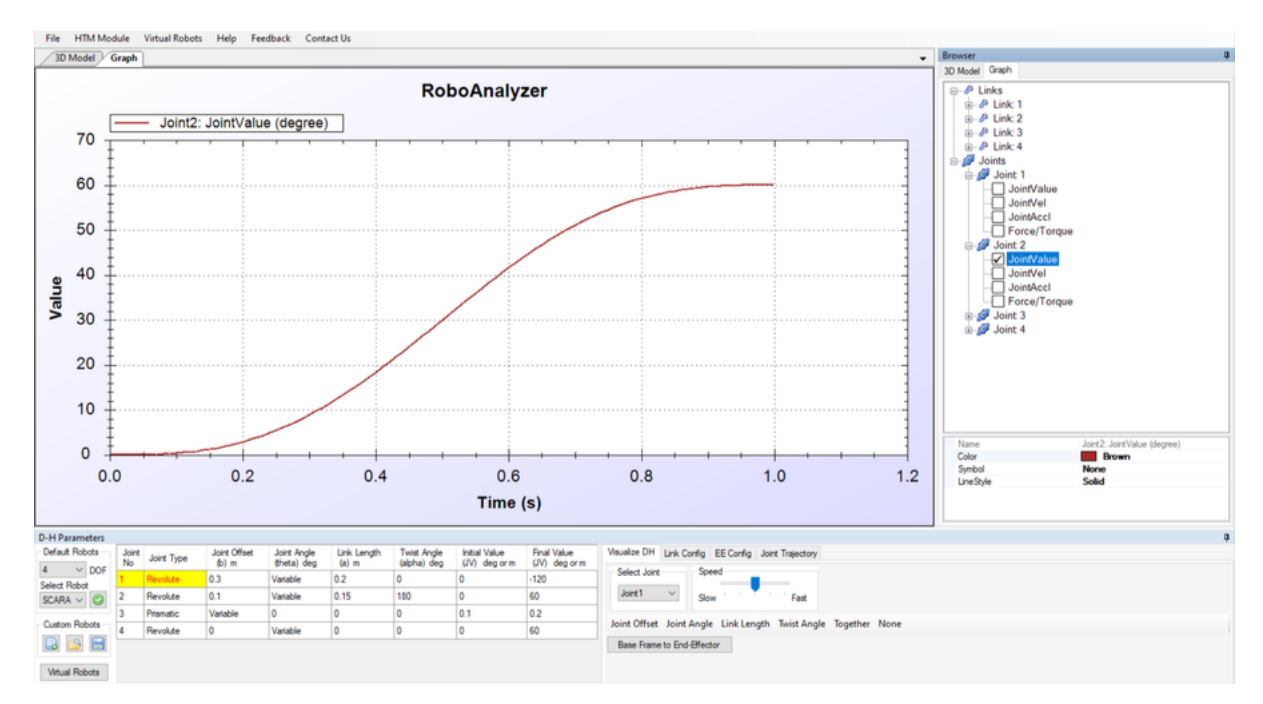

Figura 21 – Exemplo de gráfico gerado no simulador RoboAnalyzer.

#### Fonte: Do autor (2023).

<span id="page-42-0"></span>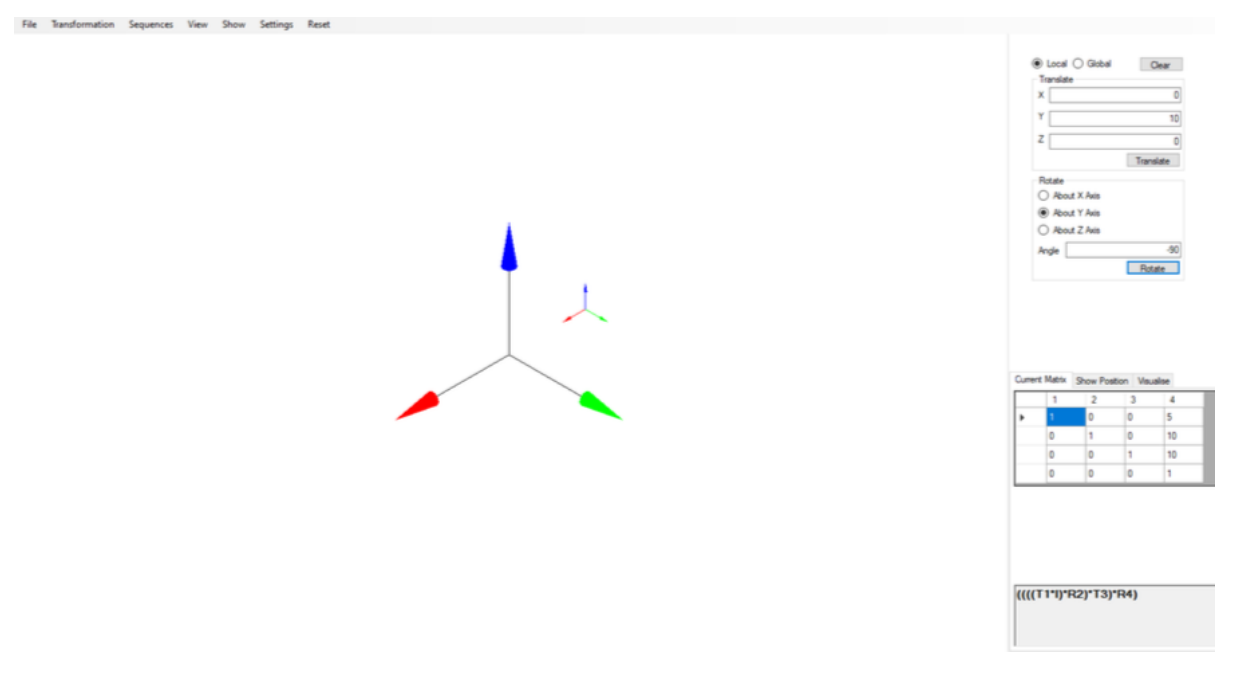

Figura 22 – Interface do módulo HTM do RoboAnalyzer.

Fonte: Do autor (2023).

#### <span id="page-43-0"></span>**3 MATERIAIS E MÉTODOS**

Neste capítulo, apresentam-se os materiais empregados e os métodos adotados durante a execução deste trabalho, concentrando-se em dois pilares fundamentais: o modelo fabricado do manipulador robótico UR5 e o *software* RoboAnalyzer.

#### <span id="page-43-1"></span>**3.1 Manipulador UR5**

Nesta seção, são abordados os motivos que influenciaram a escolha do modelo do manipulador, além de detalhar as suas características físicas e demonstrar a aplicação do método de Denavit-Hartenberg.

#### <span id="page-43-2"></span>3.1.1 Escolha do modelo

Para o trabalho em questão, foi realizada uma ampla pesquisa de manipuladores desenvolvidos a partir da impressão 3D e que fossem de licença livre para reprodução e adaptações. Além disso, era desejado que o projeto permitisse a movimentação manual de cada uma das juntas individualmente sem a necessidade de componentes elétricos e apresentasse avaliações positivas por parte dos usuários que também o reproduziram.

Observados esses requisitos, o projeto selecionado foi o *"Movable 1:3 Model of Universal Robots UR5"* desenvolvido por [Duteloff](#page-56-14) [\(2019\)](#page-56-14) e ilustrado na Figura [23.](#page-44-0) Trata-se de uma reprodução baseada no robô UR5 da fabricante Universal Robots, mostrado na Figura [24,](#page-44-1) o qual é formado por sete *links* e seis juntas de revolução. Como cada uma dessas juntas possui um único GDL, esse modelo de braço robótico apresenta um total de seis GDL, o que contribui para sua notável versatilidade em termos de espaço de trabalho.

Um ponto de destaque sobre o UR5 consiste no fato dele ser um robô colaborativo, ou *cobot*, sendo essa uma classe especial de robôs projetados para interagir e colaborar de forma segura com humanos em ambientes de trabalho compartilhados. A parceria entre humanos e esses equipamentos, conhecida como *Human Robot Collaboration* (HRC), é uma abordagem promissora para elevar a eficiência e reduzir os custos de produção, pois integra a capacidade humana de análise, reação e planejamento com as características de repetibilidade e força dos robôs [\(MATHESON](#page-57-9) *et al.*, [2019\)](#page-57-9). Em relação ao modelo UR5, além de sua ampla utilização na indústria, colabora para sua escolha o fato de ser objeto de muitos estudos acadêmicos, como evidenciado, por exemplo, pelos trabalhos de [Kufieta](#page-57-10) [\(2014\)](#page-57-10) e [Porcelli](#page-57-11) [\(2020\)](#page-57-11).

<span id="page-44-0"></span>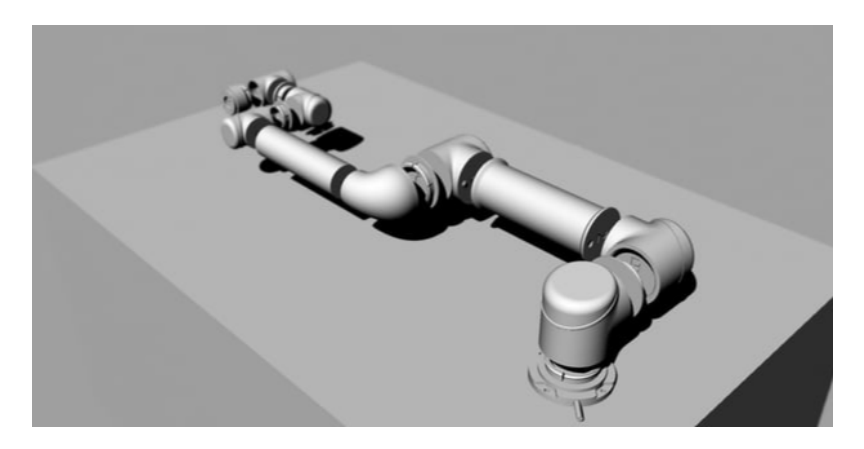

Figura 23 – Modelo 3D do manipulador UR5.

Fonte: Duteloff (2019).

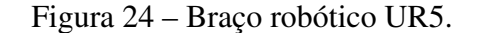

<span id="page-44-1"></span>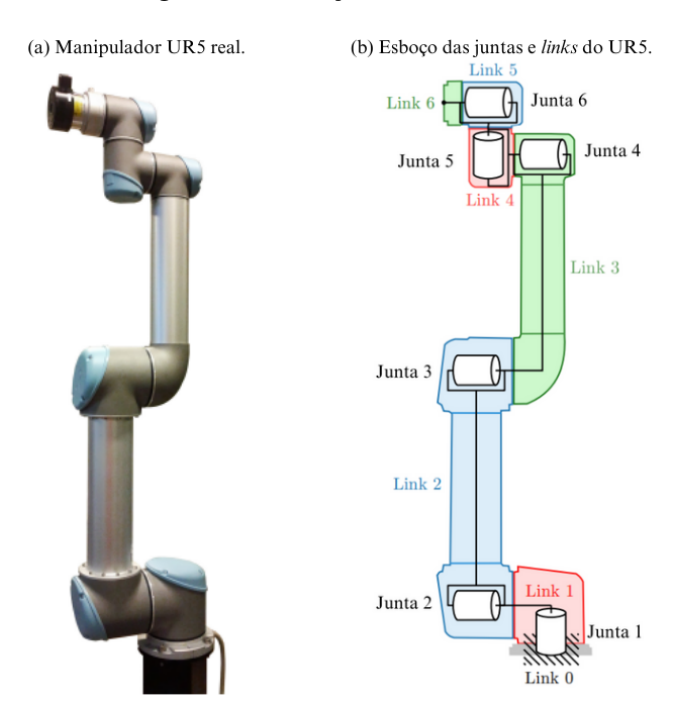

Fonte: Adaptado de Kufieta (2014).

#### <span id="page-44-2"></span>3.1.2 Dimensões do manipulador construído

Tendo como referência o projeto original de [Duteloff](#page-56-14) [\(2019\)](#page-56-14), a única modificação realizada foi a mudança da proporção de 1:3 para 1:2, quando se considera as dimensões reais do UR5. Dado que o manipulador produzido neste trabalho foi concebido para posterior uso como ferramenta de ensino, esse aumento na proporção foi feito unicamente para torná-lo mais robusto e em razão da disponibilidade de filamento ABS<sup>[1](#page-44-3)</sup> para impressão. Ademais, para o sustentar e garantir seu

<span id="page-44-3"></span><sup>1</sup> O filamento ABS (Acrilonitrila Butadieno Estireno) consiste em um dos materiais mais versáteis e com ótimo custo benefício para impressão 3D.

<span id="page-45-0"></span>equilíbrio, fabricou-se uma base de madeira maciça no formato cilíndrico, com raio de 10 cm e altura de 3 cm. A Figura [25](#page-45-0) exibe as dimensões resultantes do projeto:

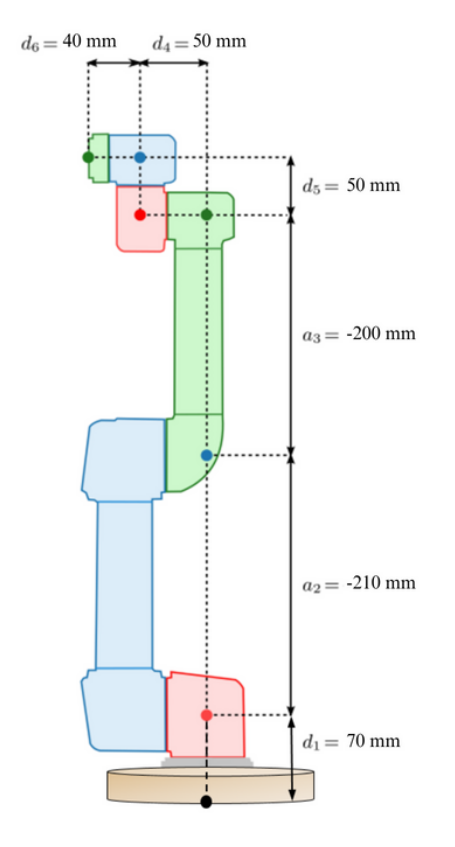

Figura 25 – Dimensões da réplica do UR5.

Fonte: Adaptado de Kufieta (2014).

#### <span id="page-45-2"></span>3.1.3 Parâmetros de Denavit-Hartenberg para o manipulador

A fim de obter os parâmetros de DH, foi necessário inicialmente definir o sistema de coordenadas para cada elo que compõe o braço robótico. Para isso, utilizou-se o arranjo de *frames*, exibido na Figura [26,](#page-45-1) o qual é adotado como padrão pela própria fabricante [\(UNIVERSAL](#page-58-11) [ROBOTS, 2022\)](#page-58-11).

<span id="page-45-1"></span>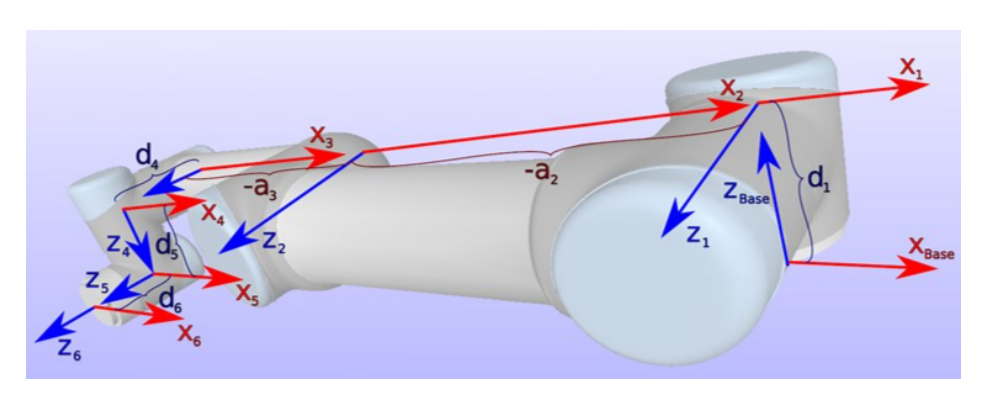

Figura 26 – Arranjo dos sistemas de coordenadas no UR5.

Fonte: UNIVERSAL ROBOTS (2022).

Com os *frames* estabelecidos, as dimensões da réplica construída, disponíveis na Figura [25,](#page-45-0) foram utilizadas para elaborar a Tabela [4,](#page-46-0) seguindo o procedimento explanado na seção [2.9.](#page-33-0) A princípio, os ângulos das juntas foram definidos como valores simbólicos  $(\theta_i)$ , de forma a estabelecer matrizes gerais independentes da angulação.

<span id="page-46-0"></span>

| Link    | $a_i(m)$         | $\alpha_i$ (graus) | $d_i(m)$         | $\theta_i$ (graus)      |
|---------|------------------|--------------------|------------------|-------------------------|
| $0 - 1$ | $\boldsymbol{0}$ | 90                 | 0,07             | $\theta_1^*$            |
| $1 - 2$ | $-0,21$          | $\boldsymbol{0}$   | $\boldsymbol{0}$ | $\theta_2^*$            |
| $2 - 3$ | $-0,20$          | $\boldsymbol{0}$   | $\boldsymbol{0}$ | $\theta_3^*$            |
| $3 - 4$ | $\boldsymbol{0}$ | 90                 | 0,05             | $\theta_4$ <sup>*</sup> |
| $4 - 5$ | $\boldsymbol{0}$ | $-90$              | 0,05             | $\theta_5$ *            |
| $5-6$   | $\boldsymbol{0}$ | $\boldsymbol{0}$   | 0,04             | $\theta_6$ *            |

Tabela 4 – Parâmetros de DH para o UR5 desenvolvido.

Fonte: Do autor (2023).

A partir desses dados, foi possível definir as seis matrizes de transformação homogênea que descrevem o sistema, como mostrado nas Equações [\(3.1\)](#page-46-1) a [\(3.6\)](#page-47-1):

<span id="page-46-1"></span>
$$
{}^{0}T_{1} = \text{Rot}(z; \theta_{1}) \text{ Trans}(z; 0, 07) \text{ Trans}(x; 0) \text{ Rot}(x; 90^{\circ}) = \begin{bmatrix} C_{\theta_{1}} & 0 & S_{\theta_{1}} & 0 \\ S_{\theta_{1}} & 0 & -C_{\theta_{1}} & 0 \\ 0 & 1 & 0 & 0.07 \\ 0 & 0 & 0 & 1 \end{bmatrix}
$$
(3.1)  
\n
$$
{}^{1}T_{2} = \text{Rot}(z; \theta_{2}) \text{ Trans}(z; 0) \text{ Trans}(x; -0, 21) \text{ Rot}(x; 0^{\circ}) = \begin{bmatrix} C_{\theta_{2}} & 0 & -S_{\theta_{2}} & 0 & -0.21C_{\theta_{2}} \\ S_{\theta_{2}} & C_{\theta_{2}} & 0 & -0.21S_{\theta_{2}} \\ 0 & 0 & 1 & 0 \\ 0 & 0 & 0 & 1 \end{bmatrix}
$$
(3.2)

$$
{}^{2}T_{3} = \text{Rot}(z; \theta_{3}) \text{ Trans}(z; 0) \text{ Trans}(x; -0, 20) \text{ Rot}(x; 0^{\circ}) = \begin{bmatrix} C_{\theta_{3}} & -S_{\theta_{3}} & 0 & -0.2C_{\theta_{3}} \\ S_{\theta_{3}} & C_{\theta_{3}} & 0 & -0.2S_{\theta_{3}} \\ 0 & 0 & 1 & 0 \\ 0 & 0 & 0 & 1 \end{bmatrix}
$$
(3.3)  

$$
{}^{3}T_{4} = \text{Rot}(z; \theta_{4}) \text{ Trans}(z; 0.05) \text{ Trans}(x; 0) \text{ Rot}(x; 90^{\circ}) = \begin{bmatrix} C_{\theta_{4}} & 0 & S_{\theta_{4}} & 0 \\ S_{\theta_{4}} & 0 & -C_{\theta_{4}} & 0 \\ 0 & 1 & 0 & 0.05 \\ 0 & 0 & 0 & 1 \end{bmatrix}
$$
(3.4)

$$
{}^{4}T_{5} = \text{Rot}(z; \theta_{5}) \text{ Trans}(z; 0.05) \text{ Trans}(x; 0) \text{ Rot}(x; -90^{\circ}) = \begin{bmatrix} C_{\theta_{5}} & 0 & -S_{\theta_{5}} & 0 \\ S_{\theta_{5}} & 0 & C_{\theta_{5}} & 0 \\ 0 & -1 & 0 & 0.05 \\ 0 & 0 & 0 & 1 \end{bmatrix}
$$
(3.5)

<span id="page-47-1"></span>
$$
{}^{5}T_{6} = \text{Rot}(z; \theta_{6}) \text{ Trans}(z; 0.04) \text{ Trans}(x; 0) \text{ Rot}(x; 0^{\circ}) = \begin{bmatrix} C_{\theta_{6}} & -S_{\theta_{6}} & 0 & 0 \\ S_{\theta_{6}} & C_{\theta_{6}} & 0 & 0 \\ 0 & 0 & 1 & 0.04 \\ 0 & 0 & 0 & 1 \end{bmatrix}
$$
(3.6)

Em seguida, a matriz total de transformação homogênea da base até a extremidade do manipulador ( ${}^{0}T_{6}$ ) foi obtida pela multiplicação sequencial de todas as matrizes parciais, como apresentado na Equação [\(3.7\)](#page-47-2). Como, até essa etapa, utilizaram-se ângulos simbólicos para os valores das juntas, o resultado da Equação [\(3.7\)](#page-47-2) é uma matriz genérica para posterior inserção dos respectivos ângulos  $(\theta_i)$  quando o efetuador final estiver em determinada posição, o que a torna composta por grandes expressões algébricas. Em razão disso, nos Anexos [A](#page-60-0) e [B,](#page-61-1) são disponibilizados, respectivamente, um repositório com o código elaborado no MATLAB para o cálculo das matrizes mencionadas nesta seção e o resultado de  ${}^{0}T_{6}$ .

<span id="page-47-2"></span>
$$
{}^{0}T_{6} = {}^{0}T_{1} {}^{1}T_{2} {}^{2}T_{3} {}^{3}T_{4} {}^{4}T_{5} {}^{5}T_{6}
$$
\n
$$
(3.7)
$$

É importante destacar que, para validar a cinemática direta do manipulador, no Capítulo [4](#page-51-2) são apresentados resultados obtidos em cenários nos quais foram utilizados valores reais (não simbólicos) para os ângulos  $\theta_1$  a  $\theta_6$ , resultando em uma matriz  ${}^0T_6$  concisa e composta unicamente por grandeza numérica.

#### <span id="page-47-0"></span>**3.2 Aplicação do RoboAnalyzer**

Após a análise das opções de ambientes virtuais de simulação direcionados ao ensino da robótica, abordados na seção [2.11,](#page-37-0) o RoboAnalyzer se apresentou como a melhor solução para a finalidade pretendida deste trabalho. Isso ocorreu, pois tal *software* permite a criação de qualquer configuração de braço robótico a partir dos parâmetros de DH, propiciando ao usuário a escolha da quantidade e do tipo das juntas, bem como de quaisquer dimensões dos componentes. Essa versátil e acessível usabilidade demonstrou não apenas ser benéfica para os objetivos deste trabalho, mas também se revelou como uma valiosa ferramenta de suporte para diversos conteúdos abordados na disciplina de Robótica.

Convém também uma observação referente a outro simulador, o RoboDK, pois, embora ofereça uma extensa biblioteca e seja referência na área, limita-se aos robôs com as dimensões

originais do fabricante. Dessa forma, para implementar um novo robô com características modificadas, torna-se necessário desenvolver todos os seus componentes da estrutura como objetos 3D e importá-los, uma tarefa mais complexa e pouco usual tendo em vista a praticidade desejada no ambiente de sala de aula, a qual é possível com o RoboAnalyzer.

### <span id="page-48-0"></span>3.2.1 Construção do robô no simulador

Para o desenvolvimento do robô virtual, foi selecionada a configuração formada por seis juntas rotacionais e inseridos os dados da Tabela [4.](#page-46-0) O modelo resultante pode ser visto na Figura [27,](#page-49-0) bem como uma explicação da tabela, na qual se insere os parâmetros no simulador, é apresentada a seguir:

- Coluna 1: Refere-se o número de identificação da junta;
- Coluna 2: Representa o tipo da junta, sendo possível alterar entre revolução e prismática;
- Coluna 3: Se a junta for prismática, será variável e representa a distância  $d_i$  da notação de DH. Caso seja rotativa, o usuário deverá entrar com o valor. É válido destacar que, quando comparada com a notação de DH vista neste trabalho, há uma diferença na nomenclatura, pois nela utiliza-se a simbologia d<sub>i</sub>, já no RoboAnalyzer denota-se por b<sub>i</sub>;
- Coluna 4: Se a junta for de revolução, será variável e representa o angulo  $\theta_i$  da notação de DH. Caso seja prismática, o usuário deverá entrar com o valor;
- Coluna 5: Trata-se da distância  $a_i$  da notação de DH;
- Coluna 6: Trata-se do ângulo  $\alpha_i$  da notação de DH;
- Coluna 7: Indica a posição das juntas do robô no estado inicial. Cabe ao usuário inserir os valores desejados para cada junta;
- Coluna 8: Indica o valor angular final das juntas que o robô apresentará caso se realize uma simulação de movimento.

<span id="page-49-0"></span>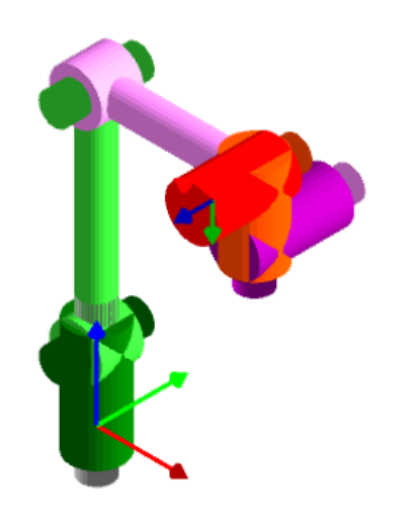

Figura 27 – Modelo e parâmetros da réplica do UR5 no RoboAnalyzer.

|             |            |                         |                            |                        | 6                                 |                                       |                                     |
|-------------|------------|-------------------------|----------------------------|------------------------|-----------------------------------|---------------------------------------|-------------------------------------|
| Joint<br>No | Joint Type | Joint Offset<br>$(b)$ m | Joint Angle<br>(theta) deg | Link Length<br>$(a)$ m | <b>Twist Angle</b><br>(alpha) deg | <b>Initial Value</b><br>(JV) deg or m | <b>Final Value</b><br>(JV) deg or m |
|             | Revolute   | 0.07                    | Variable                   | 0                      | 90                                | 0                                     | 180                                 |
| 2           | Revolute   | 0                       | Variable                   | $-0.21$                | 0                                 | $-90$                                 | $-90$                               |
| 3           | Revolute   | 0                       | Variable                   | $-0.2$                 | 0                                 | $-90$                                 | 90                                  |
| 4           | Revolute   | 0.05                    | Variable                   | 0                      | 90                                | 0                                     | 90                                  |
| 5           | Revolute   | 0.05                    | Variable                   | 0                      | -90                               | 0                                     | 90                                  |
| 6           | Revolute   | 0.04                    | Variable                   | 0                      | 0                                 | 0                                     | 0                                   |

Fonte: Do autor (2023).

A fim de facilitar o acesso a esse modelo 3D desenvolvido no simulador, foi disponibilizado, no repositório presente no Anexo [A,](#page-60-0) o arquivo "ur5\_tccMarcus.xml", sendo necessário somente o seu *download* para o uso no RoboAnalyzer.

#### <span id="page-49-1"></span>**3.3 Produto Final**

Com a finalidade de identificar visualmente o ângulo de cada junta do manipulador, padronizou-se etiquetas com valores de 0 a 360° e intervalados em 45°, de forma condizente ao sentido de rotação da versão real do UR5. Para isso, o repositório do Anexo [A](#page-60-0) apresenta o arquivo "etiquetasAngulosUR5", o qual foi impresso em papel adesivo A4 e adicionado ao braço robótico.

Ademais, de modo a validar, em consonância com simulador virtual, a cinemática direta do manipulador desenvolvido, buscaram-se soluções que simplificassem a obtenção visual das coordenadas posição x, y e z. Nesse sentido, poderia se usar folhas quadriculadas para obtenção de x e y, mas, com a intenção de um produto mais durável para uso em sala de aula, uma base emborrachada de PVC foi adquirida. Em seguida, os quadrantes foram demarcados nela, de forma a coincidir com o sistema de referência padrão da base do robô, visto na Figura [26.](#page-45-1) Para a coordenada z, que identifica a distância do centro da última junta até a base, optou-se por utilizar uma trena compacta como instrumento de medida.

Por fim, vislumbrando um cenário que se deseja demonstrar como o *frame* de cada junta está posicionado, realizou-se também a impressão 3D de um sistema de coordenadas, elaborado por [Mathieu](#page-57-12) [\(2022\)](#page-57-12), no qual os vetores de cor vermelha, verde e azul representam, respectivamente, os eixos x, y e z. A Figura [28](#page-50-0) exibe o conjunto final dos componentes físicos utilizados neste trabalho.

<span id="page-50-0"></span>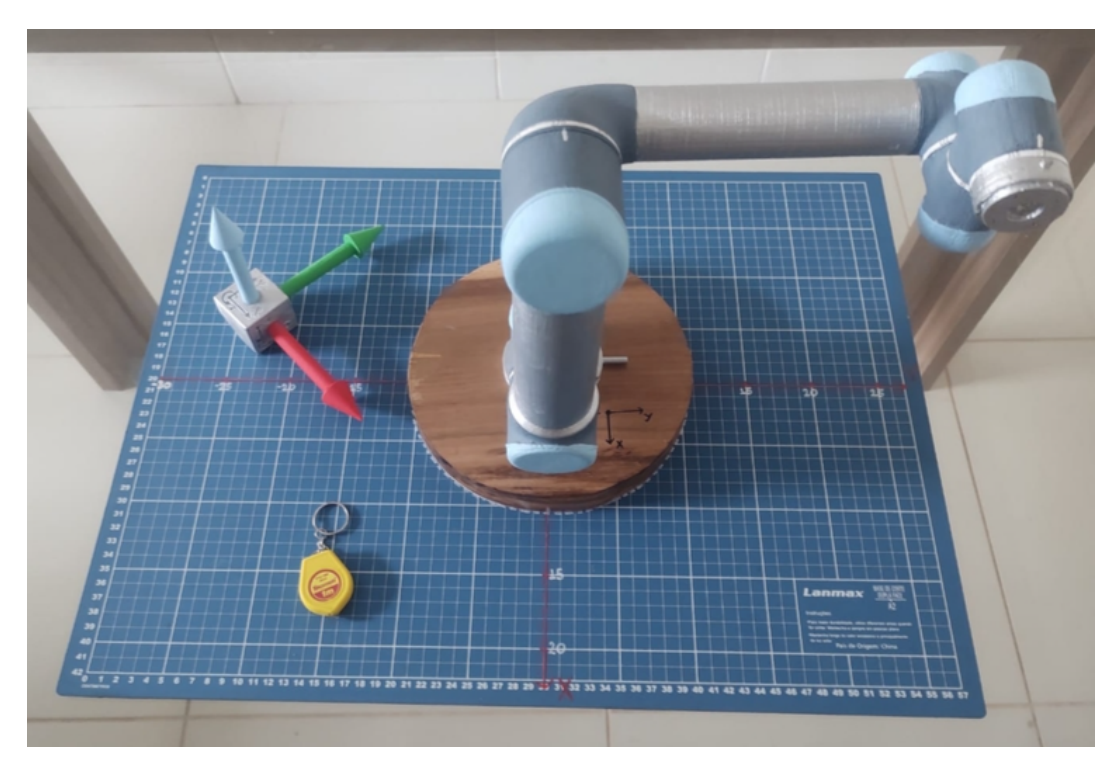

Figura 28 – Manipulador e acessórios para validação da cinemática direta.

Fonte: Do autor (2023).

#### <span id="page-51-2"></span>**4 RESULTADOS E DISCUSSÃO**

Para validar a cinemática direta do braço robótico, foram conduzidos cinco testes, nos quais o robô físico foi posicionado em diferentes configurações sobre a base de PVC. Os valores angulares registrados nas juntas durante esses testes foram, então, inseridos no *software* RoboAnalyzer, permitindo comparações entre as medições realizadas. Na Tabela [5](#page-51-1) estão representados os dados referentes à angulação de cada uma das seis juntas durante os testes, enquanto a Figura [29](#page-51-0) proporciona uma representação visual da execução do teste 1.

<span id="page-51-1"></span>

| <b>Teste</b> | $\theta_1$   | $\theta_2$  | $\theta_3$   | $\theta_4$   | $\theta_5$   | $\theta$ 6  |
|--------------|--------------|-------------|--------------|--------------|--------------|-------------|
|              | $0^{\circ}$  | $-90^\circ$ | $-90^\circ$  | $0^{\circ}$  | $0^{\circ}$  | $0^{\circ}$ |
| 2            | $135^\circ$  | $270^\circ$ | $225^\circ$  | $315^\circ$  | $90^{\circ}$ | $0^{\circ}$ |
| 3            | $0^{\circ}$  | $-90^\circ$ | $0^{\circ}$  | $-90^\circ$  | $0^{\circ}$  | $0^{\circ}$ |
| 4            | $45^{\circ}$ | $0^{\circ}$ | $-90^\circ$  | $0^{\circ}$  | $0^{\circ}$  | $0^{\circ}$ |
| 5            | $225^\circ$  | $-45^\circ$ | $90^{\circ}$ | $45^{\circ}$ | $90^{\circ}$ | $0^{\circ}$ |

Tabela 5 – Angulação das juntas para os testes de validação da cinemática direta.

Fonte: Do autor (2023).

<span id="page-51-0"></span>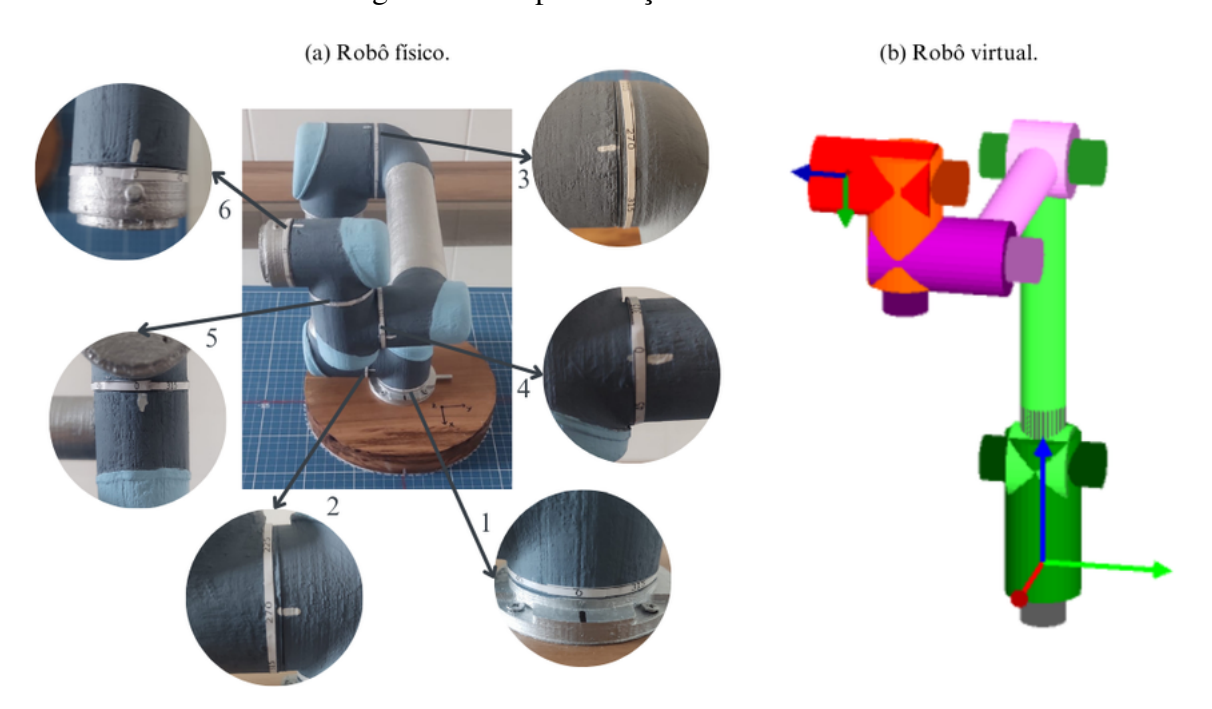

Figura 29 – Representação do robô no teste 1.

Fonte: Do autor (2023).

Aplicando essa mesma metodologia também aos demais cenários propostos da Tabela [5,](#page-51-1) a localização da última junta em relação à base foi mensurada no robô físico, assim como,

utilizando o modelo virtual desenvolvido para o UR5, foram obtidas as coordenadas x, y e z simuladas, por meio da matriz final de transformação homogênea ( ${}^{0}T_{6}$ ) disponível na interface do RoboAnalyzer. Dessa maneira, os resultados advindos dos testes, tanto para a posição simulada quanto para a estimada, são retratados na Tabela [6:](#page-52-0)

<span id="page-52-0"></span>

| <b>Teste</b> | Posição simulada (cm) |         |      |         | Posição estimada $\pm$ 0,5 (cm) |      |
|--------------|-----------------------|---------|------|---------|---------------------------------|------|
|              | X                     | Y       | Z    | X       | Y                               | Z    |
| 1            | 20,0                  | $-9,0$  | 33,0 | 20,0    | $-10,0$                         | 32,2 |
| 2            | $-10,0$               | 17,1    | 9,9  | $-9,0$  | 16,5                            | 9,3  |
| 3            | 0,0                   | $-9,0$  | 53,0 | $-1,0$  | $-10,5$                         | 52,8 |
| 4            | $-12,0$               | $-24,8$ | 27,0 | $-12,5$ | $-23,0$                         | 28,0 |
| 5            | 13,4                  | 20,5    | 3,7  | 12,5    | 22,0                            | 3,9  |

Tabela 6 – Resultados obtidos na validação da cinemática direta.

Fonte: Do autor (2023).

Com base nesses resultados, percebe-se que, embora estejam próximos, há uma pequena inexatidão quando se compara as medidas dos dois conjuntos. Para facilitar essa análise, o Gráfico [2](#page-53-0) exibe uma sobreposição dos valores simulados e estimados, indicando que essa condição impacta as três dimensões, porém de maneira amena e sem grandes discrepâncias entre elas. Ainda assim, é importante discorrer acerca dos fatores possivelmente responsáveis por essas diferenças entre os valores:

- 1) O método usado para estimar as coordenadas referentes ao modelo físico tende a apresentar intrinsecamente pequenas divergências, pois o operador precisa visualizar a projeção dos vetores na base de PVC para, então, mensurar as coordenadas;
- 2) Há um certo grau de dificuldade em posicionar as juntas na exata angulação desejada, porque a identificação dos ângulos é feita visualmente pelo usuário com base nas etiquetas elaboradas, podendo ocorrer, por exemplo, o erro de paralaxe. Outro aspecto é que, em razão da geometria da cadeia cinemática do manipulador, até mesmo mínimos desvios nos ângulos de cada junta, ao se acumularem, têm o potencial de causar erros perceptíveis.

Além disso, com o intuito de fornecer uma perspectiva analítica, a Tabela [7](#page-53-1) fornece informações sobre as diferenças absolutas entre as medidas simuladas e estimadas. Tais disparidades encontradas foram aceitáveis para a proposta do trabalho, dado que as coordenadas x e z revelaram, em módulo, uma desigualdade média de medidas inferior a 1 cm, enquanto a coordenada y apresentou 1,3 cm. Adicionalmente, o desvio padrão absoluto calculado para as três coordenadas foi inferior a 0,5 cm.

<span id="page-53-0"></span>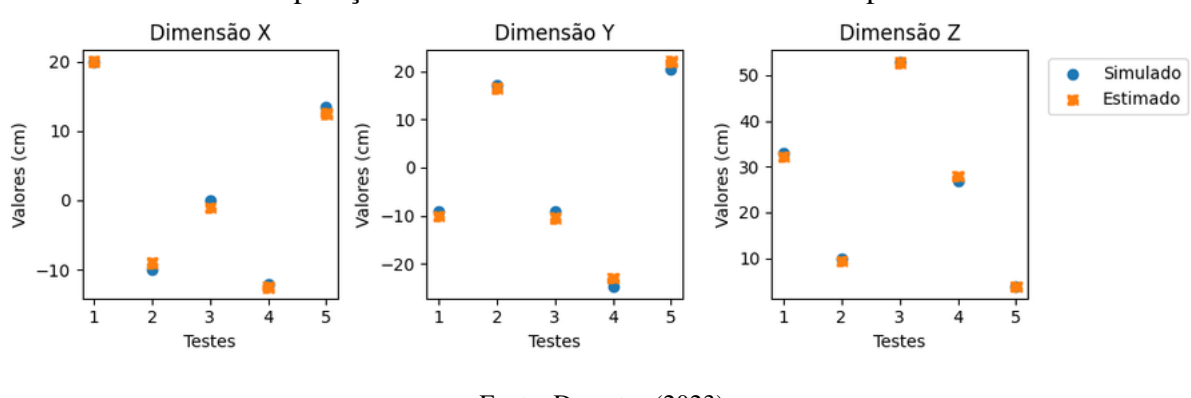

Gráfico 2 – Comparação entre valores simulados e estimados para cada dimensão.

Fonte: Do autor (2023).

<span id="page-53-1"></span>

| <b>Dimensão</b> | Módulo da média das<br>diferenças (cm) | Módulo do desvio padrão das<br>diferenças (cm) |
|-----------------|----------------------------------------|------------------------------------------------|
| X               | 0,7                                    | 0.4                                            |
| Y               | 1,3                                    | 0.4                                            |
| Z               | 0.6                                    | 0.3                                            |

Tabela 7 – Diferenças absolutas entre medidas simuladas e estimadas.

Fonte: Do autor (2023).

Dessa maneira, a partir dessa análise, ficou evidente a qualidade dos resultados, visto que as discrepâncias entre os valores simulados e estimados foram pequenas e aceitáveis. Pode-se afirmar, portanto, que a validação da cinemática direta para o modelo proposto atendeu às expectativas, ao conciliar de maneira satisfatória o trabalho com o robô físico e a ferramenta de simulação.

No que diz respeito ao modelo físico, confirmou-se a viabilidade da fabricação de um braço robótico educacional através da impressão 3D. O produto gerado, alinhado à proposta do trabalho, conseguiu fornecer um comportamento aproximado e em menor escala de um UR5 industrial. É válido destacar que, concebido como um instrumento auxiliar de demonstração visual dos princípios de cinemática de manipuladores, o produto não objetivou apresentar características industriais, mas sim facilitar a compreensão dos alunos, mesmo sem a utilização de componentes eletrônicos. Além disso, reforça-se a excelente qualidade do *software* RoboAnalyzer e da sua interface intuitiva para o desenvolvimento de robôs virtuais a partir dos parâmetros de DH, bem como a coerência das respostas apresentadas para as coordenadas virtuais de posição.

Por fim, vale mencionar que muitos trabalhos de graduação abordam manipuladores com menos GDL, geralmente 3, devido à complexidade envolvida na análise de equipamentos com maior número. No entanto, este trabalho não apenas se propôs a desenvolver, mas também a analisar a cinemática de um manipulador com 6 GDL, sendo que, no modelo UR5, as cinco primeiras juntas impactam diretamente o sistema de referência da posição. Assim, é imprescindível ressaltar que essa análise, caracterizada por sua complexidade e relevância fundamental para o projeto, obteve êxito notável. Os resultados positivos alcançados nos cinco testes realizados não apenas validam a abordagem adotada, mas também fortalecem a qualidade do produto gerado, assegurando confiabilidade para a sua utilização em sala de aula.

#### <span id="page-55-0"></span>**5 CONCLUSÃO**

Este trabalho se fundamentou na necessidade de integrar uma abordagem prática ao ensino da robótica. Assim, a proposta desenvolvida pretende, após o ensino dos conceitos teóricos, viabilizar aos alunos o contato com uma aplicação prática referente ao assunto de cinemática de manipuladores. Além disso, o escopo não se limitou apenas à construção de um modelo físico, mas também integrou o seu uso a um ambiente de simulação virtual.

Ao encontro do objetivo principal, fabricou-se o modelo de braço robótico UR5 na escala 1:2 por meio da impressão 3D, o qual se demonstrou, ao ser utilizado em conjunto com o *software* RoboAnalyzer, ser uma ferramenta eficaz para a validação dos conceitos de cinemática direta. Os objetivos específicos delineados também foram alcançados, abrangendo desde a pesquisa sobre a aplicação da robótica educacional no estudo de manipuladores até a produção de material didático para uso em disciplina acadêmica. Além disso, buscou-se explorar as principais tecnologias e plataformas de simuladores, como RoboAnalyzer e RoboDK, bem como disseminar o uso dessas ferramentas no processo de ensino-aprendizagem.

Acerca dos resultados, os testes realizados para validar a análise cinemática do braço robótico revelaram pequenas divergências entre as medidas simuladas e as mensuradas. Apesar disso, a análise dos dados obtidos demonstrou um grau satisfatório para os propósitos do trabalho, reforçando a qualidade dos resultados. Essas diferenças identificadas entre esses dois grupos de medidas foram, possivelmente, causadas pela necessidade de estimar visualmente a projeção dos vetores e pela existência de uma pequena inexatidão no sistema de posicionamento das juntas.

Em relação ao produto final gerado, espera-se que este trabalho atenda às demandas das disciplinas de Robótica (GAT109) na Universidade Federal de Lavras, fornecendo uma solução parcial para o desafio enfrentado em razão da disponibilidade de apenas um braço robótico, sendo esse controlado exclusivamente pelo *Teach Pendant*. Ademais, deseja-se que auxilie os estudantes de Engenharia de Controle e Automação a visualizarem uma aplicação dos conceitos de cinemática de manipuladores e da técnica de Denavit-Hartenberg.

Por fim, espera-se que os resultados positivos obtidos ao longo deste trabalho inspirem iniciativas semelhantes e estimulem a adoção de abordagens inovadoras no ensino de robótica, contribuindo para a formação de profissionais capacitados e atualizados nessa área. Nesse sentido, como trabalhos futuros, tornou-se evidente que a construção de manipuladores a partir da impressão 3D apresenta-se como uma abordagem viável e promissora. Encoraja-se, assim, a continuidade dessa linha de pesquisa, incentivando a produção de robôs que incorporem componentes eletrônicos, uma vez que a adição de servo motores para controlar o movimento das juntas representa um passo natural para a evolução desses dispositivos. Durante a fase de pesquisa alguns projetos se destacaram, são eles: *Thor - An Open Source 3D Printable 6DOF Robotic Arm*, desenvolvido por [LM](#page-57-13) [\(c2023\)](#page-57-13), e o *SCARA Robot*, projetado por [Nedelkovski](#page-57-14) [\(2020\)](#page-57-14). Essas iniciativas, amplamente documentadas, com fóruns de discussão e validadas por uma comunidade global de usuários, oferecem sugestões valiosas para trabalhos futuros.

### **REFERÊNCIAS**

<span id="page-56-13"></span><span id="page-56-0"></span>ABB. **RobotStudio® Suite**. c2023. Disponível em: https://new.abb.[com/products/robotics/](https://new.abb.com/products/robotics/robotstudio) [robotstudio.](https://new.abb.com/products/robotics/robotstudio) Acesso em: 15 set. 2023.

<span id="page-56-8"></span>BAYER, F. M.; ECKHARDT, M.; MACHADO, R. **Automação de Sistemas**. 3. ed. Santa Maria - RS: Colégio Técnico Industrial de Santa Maria/CTISM, 2011. 100 p. Disponível em: https://proedu.rnp.[br/handle/123456789/317.](https://proedu.rnp.br/handle/123456789/317)

<span id="page-56-1"></span>BÉLANGER-BARRETTE, M. **What is an Average Price for a Collaborative Robot ?** 2021. Disponível em: https://blog.robotiq.[com/what-is-the-price-of-collaborative-robots.](https://blog.robotiq.com/what-is-the-price-of-collaborative-robots) Acesso em: 09 set. 2023.

<span id="page-56-2"></span>BRASIL. Ministério da Educação. Comunicação, uso de mídias e cultura digital e tecnológica. **Manual Operacional De Educação Integral**, Brasília/DF, p. 12 – 14, 2013. Disponível em: http://portal.mec.gov.[br/component/tags/tag/manual-operacional-da-educacao-integral.](http://portal.mec.gov.br/component/tags/tag/manual-operacional-da-educacao-integral) Acesso em: 11 set. 2023.

<span id="page-56-10"></span>CABRAL, E. L.; BARROS, E. A. de; BUIOCHI, F. **Cinemática Direta de Robôs Manipuladores**. e-Disciplinas USP, 2018. Disponível em: [https://edisciplinas](https://edisciplinas.usp.br/course/view.php?id=65222).usp.br/course/view.php?id=65222. Acesso em: 11 set. 2023.

<span id="page-56-7"></span>CARRARA, V. **Introdução à Robótica Industrial**. São José dos Campos: Instituto Nacional de Pesquisas Espaciais - INPE, 2015. Disponível em: http://urlib.[net/8JMKD3MGP3W34P/](http://urlib.net/8JMKD3MGP3W34P/3K5JPL8) [3K5JPL8.](http://urlib.net/8JMKD3MGP3W34P/3K5JPL8)

<span id="page-56-9"></span>CRAIG, J. J. **Robótica**. 3. ed. [S.l.]: Editora Pearson, 2013. 395 p. ISBN 9788581431284.

<span id="page-56-3"></span>DANTAS, S. L. **História da robótica na educação**. 1. ed. São Paulo: Contentus, 2020. E-book. 105 p. ISBN 9786557454039.

<span id="page-56-14"></span>DUTELOFF, J. **Movable 1:3 Model of Universal Robots UR5**. 2019. Disponível em: https://www.thingiverse.[com/thing:3671668.](https://www.thingiverse.com/thing:3671668) Acesso em: 26 jun. 2023.

<span id="page-56-5"></span>ENGELBERGER, J. F. **Robotics in Practice**: Management and applications of industrial robots. New York, NY: Springer, 1980. 291 p. ISBN 978-1-4684-7120-5. Disponível em: https://doi.org/10.[1007/978-1-4684-7120-5.](https://doi.org/10.1007/978-1-4684-7120-5)

<span id="page-56-12"></span>ÉTS. **RoKiSim 1.7: Robot Kinematics Simulator**. c2015. Disponível em: [https:](https://www.parallemic.org/RoKiSim.html) //www.parallemic.[org/RoKiSim](https://www.parallemic.org/RoKiSim.html).html. Acesso em: 05 set. 2023.

<span id="page-56-6"></span>FAIRCHILD, M. **Top 12 Industrial Robot Applications and Uses**. 2021. Disponível em: https://howtorobot.[com/expert-insight/industrial-robot-applications#head13.](https://howtorobot.com/expert-insight/industrial-robot-applications#head13) Acesso em: 14 ago. 2023.

<span id="page-56-4"></span>FAUZA, M. J. **R.U.R. (Rossum's Universal Robots) e a gênese do robô na literatura moderna**. 2008. 84 p. Dissertação (Pós-Graduação em Teoria e História Literária) — Unicamp. Disponível em: https://repositorio.unicamp.[br/acervo/detalhe/434920.](https://repositorio.unicamp.br/acervo/detalhe/434920)

<span id="page-56-11"></span>HERIAS, F. C. *et al.* A virtual laboratory for teaching Robotics. **International Journal of Engineering Education**, v. 19, p. 363 – 370, 01 2003. Disponível em: https://www.ijee.[ie/articles/Vol19-3/IJEE1435](https://www.ijee.ie/articles/Vol19-3/IJEE1435.pdf).pdf.

<span id="page-57-5"></span>IFR. **Market presentation World Robotics 2022**. 2022. Disponível em: [https:](https://ifr.org/downloads/press2018/2022_WR_extended_version.pdf) //ifr.[org/downloads/press2018/2022\\_WR\\_extended\\_version](https://ifr.org/downloads/press2018/2022_WR_extended_version.pdf).pdf. Acesso em: 14 ago. 2023.

<span id="page-57-2"></span>IFR. **Robot History**. International Federation of Robotics, c2023. Disponível em: https://ifr.[org/robot-history.](https://ifr.org/robot-history) Acesso em: 26 ago. 2023.

<span id="page-57-8"></span>INTERNATIONAL ORGANIZATION FOR STANDARDIZATION. **ISO 8373**: Robotics — Vocabulary. 2021. Disponível em: https://www.iso.[org/standard/75539](https://www.iso.org/standard/75539.html).html. Acesso em: 25 jun. 2023.

<span id="page-57-1"></span>JORDAN, J. M. **The Czech Play That Gave Us the Word 'Robot'**. 2019. Disponível em: https://thereader.mitpress.mit.[edu/origin-word-robot-rur/.](https://thereader.mitpress.mit.edu/origin-word-robot-rur/) Acesso em: 14 ago. 2023.

<span id="page-57-10"></span>KUFIETA, K. **Force estimation in robotic manipulators**: Modeling, simulation and experiments. The UR5 Manipulator as a Case Study. Norwegian University of Science and Technology Trondheim, Norway, 2014. Disponível em: https://folk.ntnu.[no/tomgra/Diplomer/Kufieta](https://folk.ntnu.no/tomgra/Diplomer/Kufieta.pdf).pdf.

<span id="page-57-0"></span>KURFESS, T. R. **Robotics and Automation Handbook**. 1st. ed. CRC Press, 2005. 608 p. ISBN 9781315220352. Disponível em: https://doi.org/10.[1201/9781315220352.](https://doi.org/10.1201/9781315220352)

<span id="page-57-13"></span>LM, A. **THOR: An Open Source 3D Printable 6DOF Robotic Arm**. c2023. Disponível em: [http://thor](http://thor.angel-lm.com/).angel-lm.com/. Acesso em: 16 out. 2023.

<span id="page-57-6"></span>MARCHI, J. **Navegação de robôs móveis autônomos**: estudo implementação de abordagens. 2001. 132 p. Dissertação (Programa de Pós-Graduação em Engenharia Elétrica) — Universidade Federal de Santa Catarina. Disponível em: https://repositorio.ufsc.[br/handle/123456789/81441.](https://repositorio.ufsc.br/handle/123456789/81441)

<span id="page-57-9"></span>MATHESON, E. *et al.* Human–Robot Collaboration in Manufacturing Applications: A Review. **Robotics**, v. 8, n. 4, 2019. ISSN 2218-6581. Disponível em: [https://www](https://www.mdpi.com/2218-6581/8/4/100).mdpi.com/2218- [6581/8/4/100.](https://www.mdpi.com/2218-6581/8/4/100)

<span id="page-57-12"></span>MATHIEU. **3D Models - Coordinate System**. 2022. Disponível em: [https://www](https://www.printables.com/model/327160-coordinate-system-axis-frame/files).printables.com/ [model/327160-coordinate-system-axis-frame/files.](https://www.printables.com/model/327160-coordinate-system-axis-frame/files) Acesso em: 20 set. 2023.

<span id="page-57-4"></span>MÜLLER, C. (coord.). **World Robotics 2022 – Industrial Robots**. Frankfurt: VDMA Services GmbH, 2022. ISBN 978-3-8163-0752-5. Disponível em: [https:](https://ifr.org/img/worldrobotics/Executive_Summary_WR_Industrial_Robots_2022.pdf) //ifr.[org/img/worldrobotics/Executive\\_Summary\\_WR\\_Industrial\\_Robots\\_2022](https://ifr.org/img/worldrobotics/Executive_Summary_WR_Industrial_Robots_2022.pdf).pdf.

<span id="page-57-14"></span>NEDELKOVSKI, D. **SCARA Robot: How To Build Your Own Arduino Based Robot**. 2020. Disponível em: https://howtomechatronics.[com/projects/scara-robot-how-to-build-your-own](https://howtomechatronics.com/projects/scara-robot-how-to-build-your-own-arduino-based-robot/)[arduino-based-robot/.](https://howtomechatronics.com/projects/scara-robot-how-to-build-your-own-arduino-based-robot/) Acesso em: 16 out. 2023.

<span id="page-57-3"></span>OWEN-HILL, A. **17 Industrial Robot Applications for Smart Manufacturers**. 2022. RoboDK blog. Disponível em: https://robodk.[com/blog/industrial-robot-applications/.](https://robodk.com/blog/industrial-robot-applications/) Acesso em: 12 ago. 2023.

<span id="page-57-7"></span>PIERI, E. R. de. **Curso de Robótica Móvel**: Universidade Federal de Santa Catarina. Programa de Pós-Graduação em Engenharia Elétrica. Florianópolis: [s.n.], 2002.

<span id="page-57-11"></span>PORCELLI, G. **Dynamic parameters identification of a UR5 robot manipulator**. 2020. 82 p. Dissertação (M. Sc. in Mechanical Engineering) — Politecnico di Torino. Disponível em: [https://webthesis](https://webthesis.biblio.polito.it/15519/).biblio.polito.it/15519/.

<span id="page-58-9"></span>ROBODK. **Simulate Robot Applications: Program any Industrial Robot with One Simulation Environment**. c2023. Disponível em: [https://robodk](https://robodk.com).com. Acesso em: 04 set. 2023.

<span id="page-58-4"></span>ROBODK. **What is an End Effector and How Do You Use One?** 2020. Disponível em: https://www.automate.[org/news/what-is-an-end-effector-and-how-do-you-use-one.](https://www.automate.org/news/what-is-an-end-effector-and-how-do-you-use-one) Acesso em: 19 ago. 2023.

<span id="page-58-8"></span>ROMÁN-IBÁÑEZ, V. *et al.* A Low-Cost Immersive Virtual Reality System for Teaching Robotic Manipulators Programming. **Sustainability**, v. 10, n. 4, 2018. ISSN 2071-1050. Disponível em: https://www.mdpi.[com/2071-1050/10/4/1102.](https://www.mdpi.com/2071-1050/10/4/1102)

<span id="page-58-10"></span>SAHA, S. K. **RoboAnalyzer User Manual**. 2012. Disponível em: http://www.[roboanalyzer](http://www.roboanalyzer.com/uploads/2/5/8/8/2588919/roboanalyzerusermanual.pdf).com/ [uploads/2/5/8/8/2588919/roboanalyzerusermanual](http://www.roboanalyzer.com/uploads/2/5/8/8/2588919/roboanalyzerusermanual.pdf).pdf. Acesso em: 07 set. 2023.

<span id="page-58-1"></span>SICILIANO, B.; KHATIB, O. (ed.). **Springer Handbook of Robotics**. Springer, 2008. ISBN 978-3-540-23957-4. Disponível em: https://doi.org/10.[1007/978-3-540-30301-5.](https://doi.org/10.1007/978-3-540-30301-5)

<span id="page-58-6"></span>SILVA, A. F. da. **RoboEduc**: uma metodologia de aprendizado com robótica educacional. 2009. 127 p. Tese (Doutorado em Engenharia Elétrica e de Computação) — Universidade Federal do Rio Grande do Norte. Disponível em: https://repositorio.ufrn.[br/bitstream/123456789/15128/1/](https://repositorio.ufrn.br/bitstream/123456789/15128/1/AlziraFS.pdf) [AlziraFS](https://repositorio.ufrn.br/bitstream/123456789/15128/1/AlziraFS.pdf).pdf.

<span id="page-58-5"></span>SPONG, M.; HUTCHINSON, S.; VIDYASAGAR, M. **Robot Modeling and Control**. Wiley, 2005. ISBN 9780471649908. Disponível em: [https://books](https://books.google.com.br/books?id=A0OXDwAAQBAJ).google.com.br/books?id= [A0OXDwAAQBAJ.](https://books.google.com.br/books?id=A0OXDwAAQBAJ)

<span id="page-58-11"></span>UNIVERSAL ROBOTS. **DH parameters for calculations of kinematics and dynamics**. 2022. Disponível em: https://www.universal-robots.[com/articles/ur/application-installation/dh](https://www.universal-robots.com/articles/ur/application-installation/dh-parameters-for-calculations-of-kinematics-and-dynamics/)[parameters-for-calculations-of-kinematics-and-dynamics/.](https://www.universal-robots.com/articles/ur/application-installation/dh-parameters-for-calculations-of-kinematics-and-dynamics/) Acesso em: 19 set. 2023.

<span id="page-58-0"></span>UNIVERSIDADE FEDERAL DE LAVRAS. **Matriz Curricular do Curso de Engenharia de Controle e Automação**. c2023. Disponível em: https://sig.ufla.[br/modulos/publico/](https://sig.ufla.br/modulos/publico/matrizes_curriculares/index.php) [matrizes\\_curriculares/index](https://sig.ufla.br/modulos/publico/matrizes_curriculares/index.php).php. Acesso em: 11 set. 2023.

<span id="page-58-2"></span>WEBER, A. **GM Centennial: Manufacturing Innovation**. 2008. Disponível em: https://www.assemblymag.[com/articles/85863-gm-centennial-manufacturing-innovation.](https://www.assemblymag.com/articles/85863-gm-centennial-manufacturing-innovation) Acesso em: 26 ago. 2023.

<span id="page-58-3"></span>YASKAWA ELECTRIC. **Industrial Robots**. c2023. Disponível em: [https://www](https://www.yaskawa-global.com/product/robotics).yaskawaglobal.[com/product/robotics.](https://www.yaskawa-global.com/product/robotics) Acesso em: 14 ago. 2023.

<span id="page-58-7"></span>ZILLI, S. do R. **A robótica educacional no ensino fundamental**: perspectivas e prática. 2004. 89 p. Dissertação (Programa de Pós-Graduação em Engenharia de Produção) — Universidade Federal de Santa Catarina. Disponível em: https://repositorio.ufsc.[br/handle/123456789/86930.](https://repositorio.ufsc.br/handle/123456789/86930) <span id="page-59-0"></span>**Anexos**

### **ANEXO A – REPOSITÓRIO**

<span id="page-60-0"></span>O repositório no GitHub, que contém o código desenvolvido em MATLAB para obtenção das matrizes mencionadas na seção [3.1.3,](#page-45-2) o modelo 3D criado no RoboAnalyzer e o arquivo para identificação dos valores angulares do manipulador UR5, pode ser acessado em: <**github.com/marcusvferreira/tccRobotica**>. Destaca-se que todos os arquivos estão devidamente comentados, de modo a facilitar a utilização e a compreensão dos usuários.

#### **ANEXO B – RESULTADO DA MATRIZ**  ${}^{0}T_{6}$

<span id="page-61-1"></span>Figura 30 – Resultado da matriz final de transformação homogênea com ângulos simbólicos.

```
MATLAB Command Window
```

```
Page 1
```

```
T06 =
```

```
\cos (theta6) * (sin(theta1) * sin(theta5) + cos(theta2 + theta3 +\angletheta4)*cos(theta1)*cos(theta5)) - sin(theta2 + theta3 + theta4)*cos\angle(\theta) * \sin(\theta), - \sin(\theta) * (\sin(\theta)) * \sin(\theta) (hetal) \sin(\theta) + \cos \theta(theta2 + theta3 + theta4)*cos(theta1)*cos(theta5)) - sin(theta2 + K)theta3 + theta4) *cos(theta1) *cos(theta6), cos(theta5) *sin(theta1) -\angle\cos (theta2 + theta3 + theta4) *cos (theta1) *sin (theta5), sin (theta1) /20\angle+ (cos(theta5) * sin(theta1))/25 + (sin(theta2 + theta3 + theta4) * cos\angle(\text{theta1})/20 - (\cos(\text{theta1})*(20*\cos(\text{theta2} + \text{theta3})) + 21*\cos\theta)(theta2)) /100 - (cos(theta2 + theta3 + theta4) *cos(theta1) *sin\angle(theta5))/25]
[ - \cos(theta)] * (\cos(theta)) * \sin(theta5) - \cos(theta2 + theta3) + \mathcal{L}theta4)*cos(theta5)*sin(theta1)) - sin(theta2 + theta3 + theta4)*sin\angle(theta1)*sin(theta6),
                          sin(theta_0) * (cos(theta_1) * sin(theta_5) - cos\ell)(theta2 + theta3 + theta4) * cos(theta5) * sin(theta1) - sin(theta2 + K)theta3 + theta4) *cos (theta6) *sin(theta1), - cos (theta1) *cos (theta5) -\angle\cos (theta2 + theta3 + theta4) *sin(theta1) *sin(theta5), (sin(theta2 +\angletheta3 + theta4) *sin(theta1) /20 - (cos(theta1) *cos(theta5) /25 - cos\checkmark(\text{theta1})/20 - (\sin(\text{theta1}) * (20 * \cos(\text{theta2} + \text{theta3}) + 21 * \cos(\text{theta2})))/100 - (cos(theta2 + theta3 + theta4) *sin(theta1) *sin(theta5)) /25]
                                                                  \cos (theta2 +\epsilon)
Т
theta3 + theta4)*sin(theta6) + sin(theta2 + theta3 + theta4)*cos\checkmark(theta5) *cos (theta6), \angle\cos (theta2 + theta3 + theta4) *cos (theta6) - sin (theta2 + theta3 +\angletheta4) *cos (theta5) *sin (theta6), \angle-sin (theta2 + theta3 + theta4) *sin(theta5), \angle7/100 - \sin(\theta) + \theta^2 + \theta^3)/5 - (21*\sin(\theta) - 100 - (\sin(\theta)) + \theta^4)theta3 + theta4) *sin(theta5))/25 - cos(theta2 + theta3 + theta4)/20]
[ ≰∕
0.40, 10, 11]
```
Fonte: Do autor (2023).